# Arrays CS 121: Data Structures

# START RECORDING

# Outline

- Attendance quiz
- Basic concepts of arrays
- Typical array-processing code
- Two-dimensional arrays

# Attendance Quiz

# Attendance Quiz: Conditionals and Loops

- Scan the QR code, or find today's attendance quiz under the "Quizzes" tab on Canvas
- Password: to be announced in class
- After five minutes, we will discuss the answers

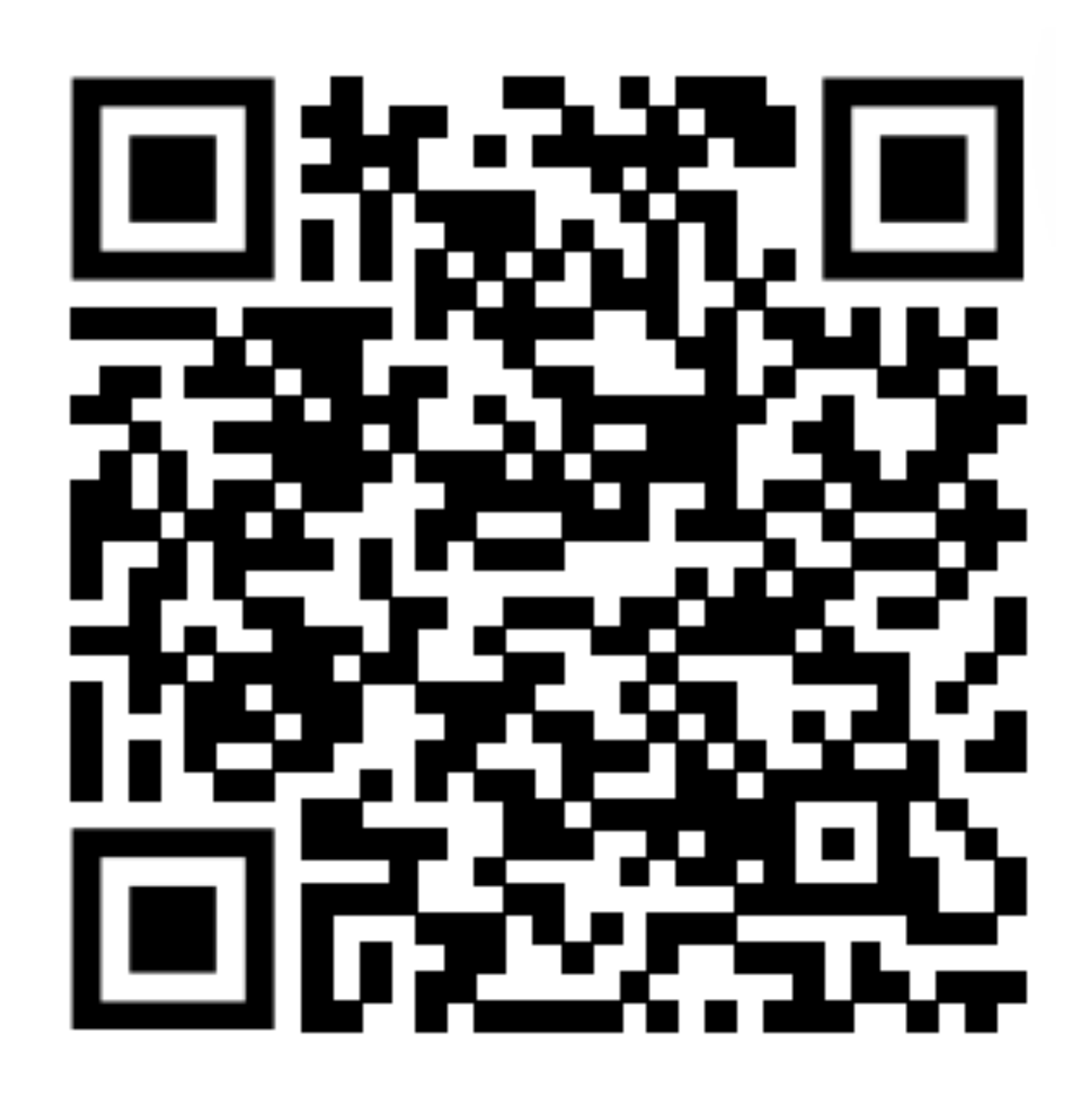

# Attendance Quiz: Conditionals and Loops

- Write your name
- Translate the following pseudocode into a Java program, Conditionals.java

```
Repeat the following ten times (use a for loop):
```
Print the number of times the program has looped so far

If the program has looped more than 7 times but isn't on the final iteration, print "Almost done!"

If the program is on its final iteration, print "All done!"

# COMPUTER **SCIENCE**  $+A$ n Interdisciplinary Approach

Computer <sub>Sc</sub>ience

## **COMPUTER SCIENCE SEDGEWICK/WAYNE**

PART I: PROGRAMMING IN JAVA

**ROBERT SEDGEWICK K EV IN WAYN E**

**<http://introcs.cs.princeton.edu>**

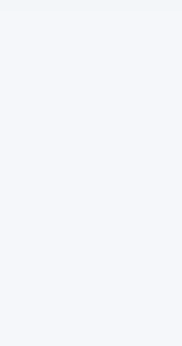

**AN INTERDISCIPLINARY APPROACH**

SEDGEWICK WAYNE

3. Arrays

**1.4**

3. Arrays

# •Basic concepts

•Typical array-processing code •Two-dimensional arrays

# **COMPUTER SCIENCE SEDGEWICK/WAYNE** PART I: PROGRAMMING IN JAVA

CS.3.A.Arrays.Basics

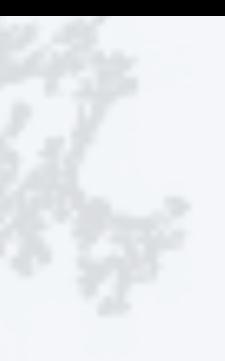

# Basic building blocks for programming

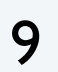

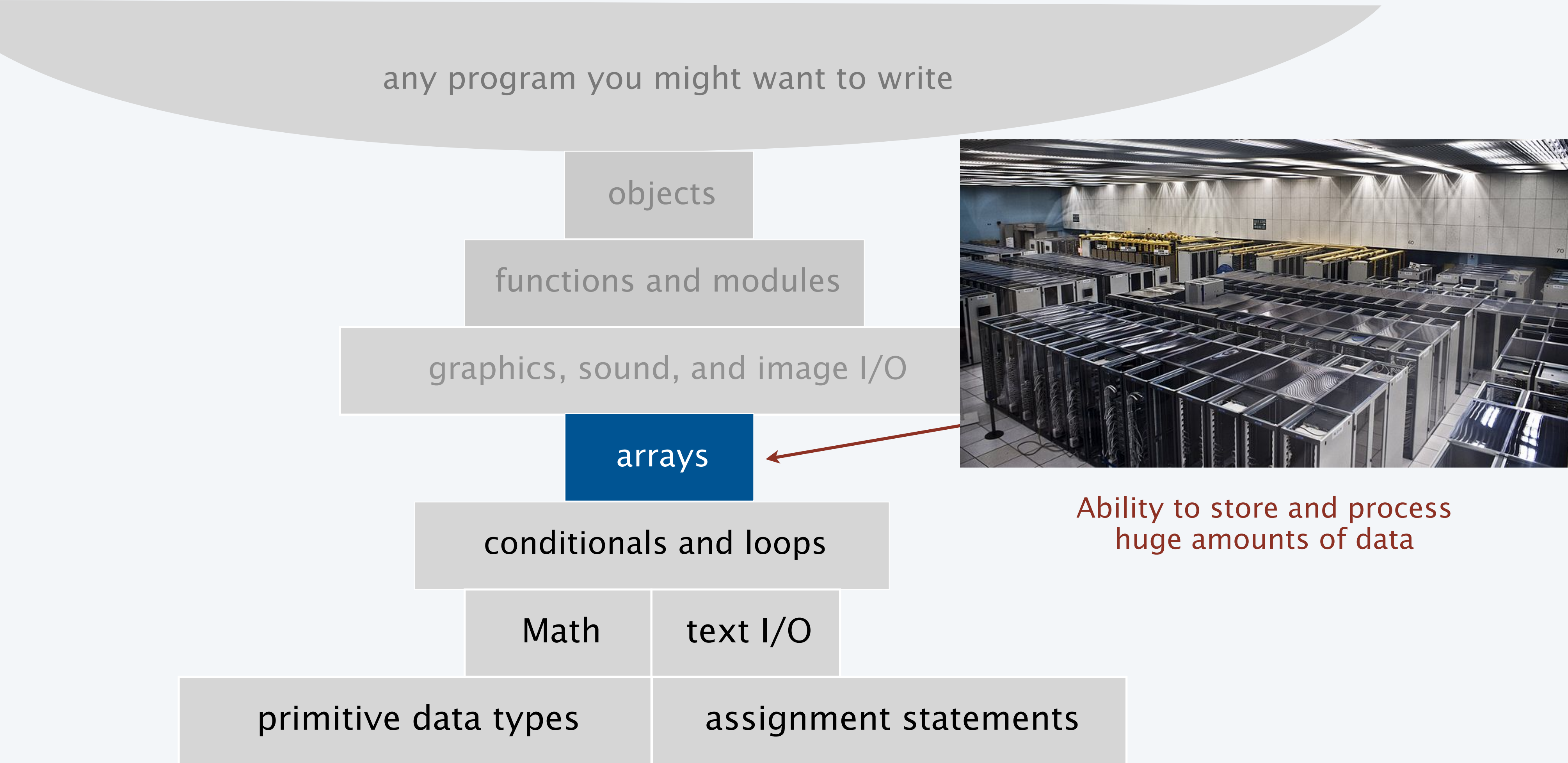

10

# Your first data structure

Main purpose. Facilitate storage and manipulation of data.

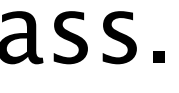

Examples.

- 52 playing cards in a deck.
- 100 thousand students in an online cla
- 1 billion pixels in a digital image.
- 4 billion nucleotides in a DNA strand.
- 73 billion Google queries per year.
- 86 billion neurons in the brain.
- 3 command line arguments.

A data structure is an arrangement of data that enables efficient processing by a program.

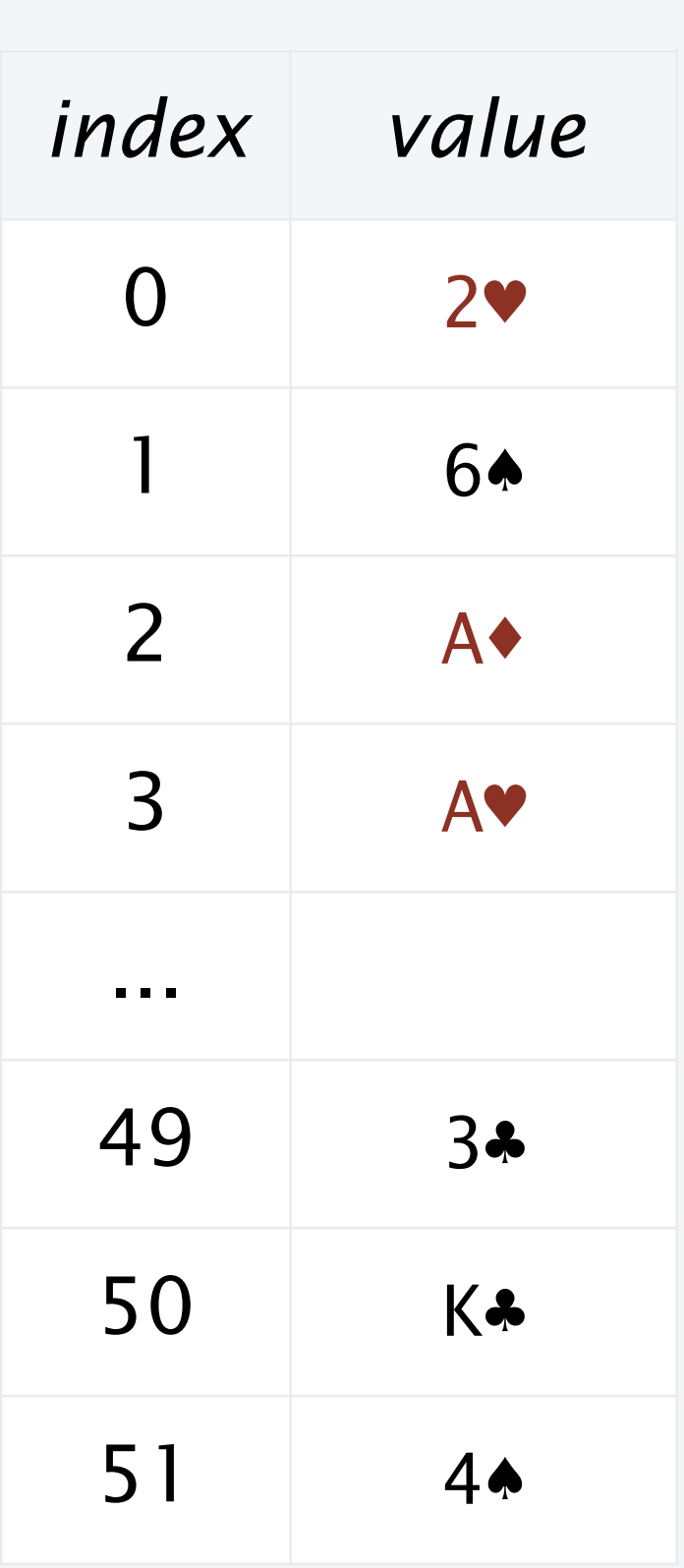

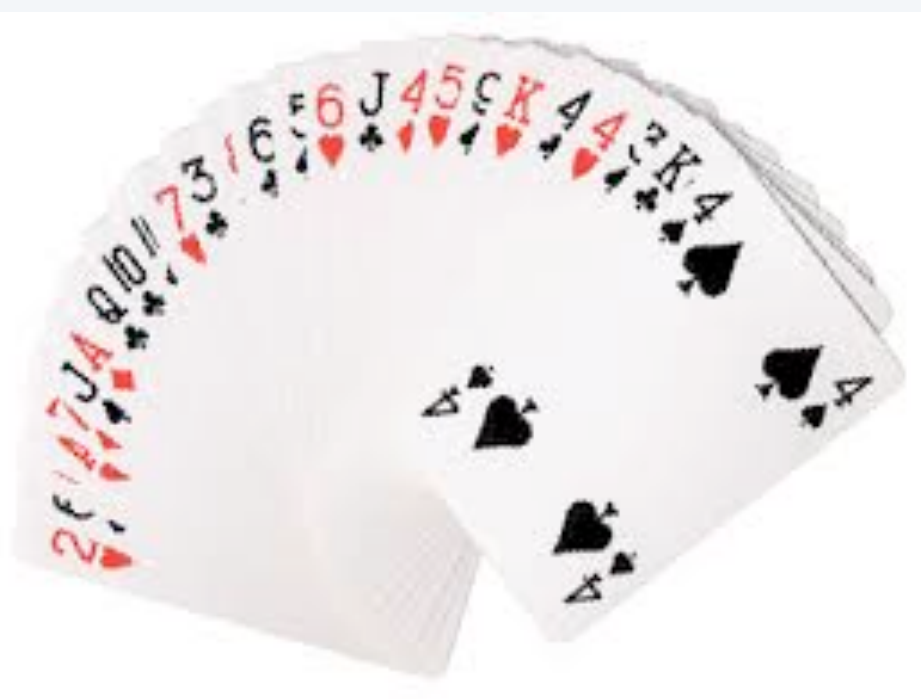

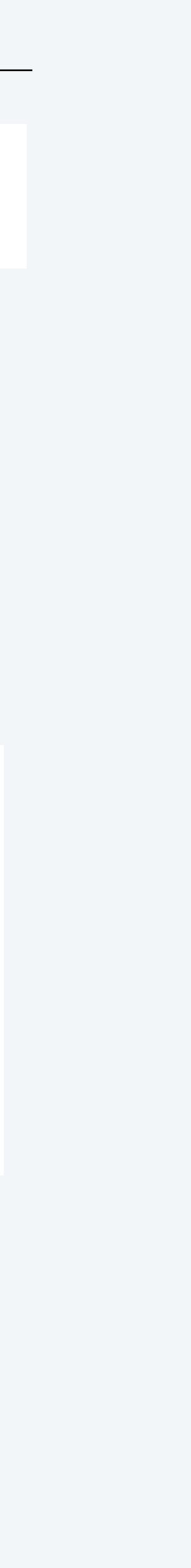

An array is an *indexed* sequence of values of the same type.

11

# Processing many values of the same type

```
double[] a;
a = new double[10];...
a[4] = 3.0;...
a[8] = 8.0;...
double x = a[4] + a[8];
```
#### **10 values, without arrays**

double  $a0 = 0.0$ ; double  $a1 = 0.0$ ; double  $a2 = 0.0$ ; double  $a3 = 0.0$ ; double  $a4 = 0.0$ ; double  $a5 = 0.0$ ; double  $a6 = 0.0$ ; double  $a7 = 0.0$ ; double  $a8 = 0.0$ ; double  $a9 = 0.0$ ; ...  $a4 = 3.0;$ ...  $a8 = 8.0;$ ... double  $x = a4 + a8$ ;

#### tedious and error-prone code

#### **10 values, with an array**

an easy alternative

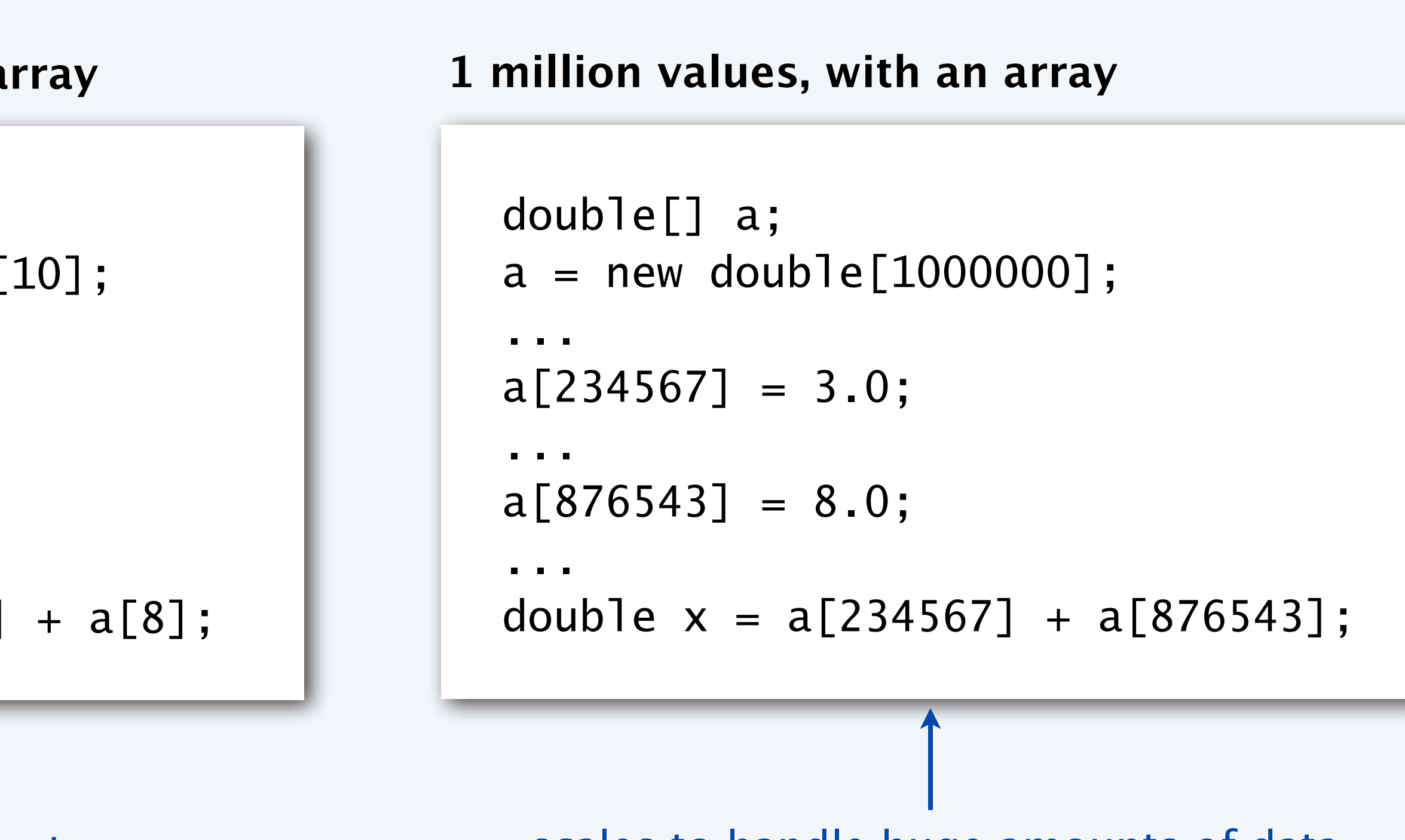

scales to handle huge amounts of data

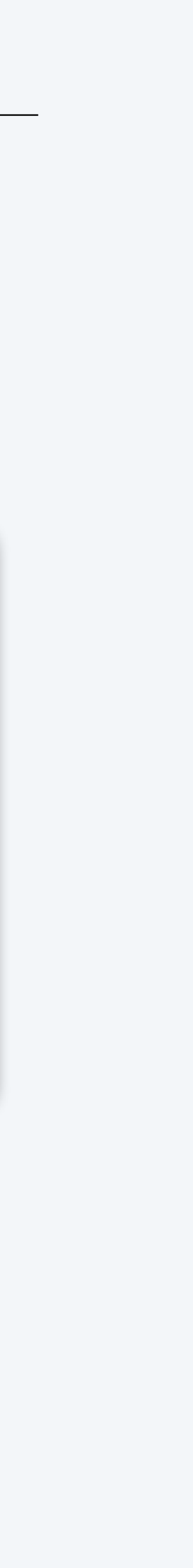

# Memory representation of an array

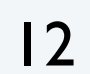

A computer's memory is *also* an indexed sequence of memory locations.  $\longleftarrow$  stay tuned for many details • Each primitive type value occupies a fixed number of locations.

- Indices start at 0.
- Given i, the operation of accessing the value a[i] is extremely efficient.
- The assignment  $b = a$  makes the names b and a refer to the same array.
- 
- *Array values are stored in contiguous locations.*

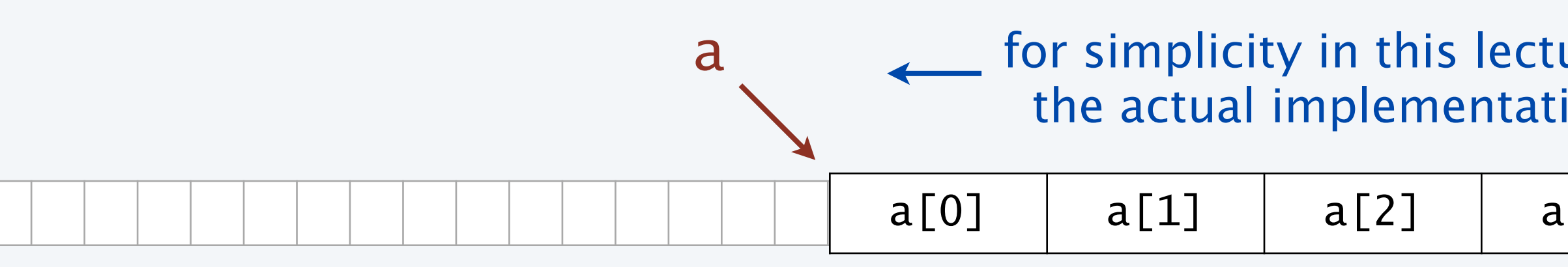

An array is an indexed sequence of values of the same type.

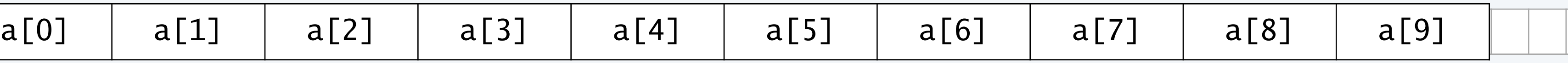

Critical concepts

a for simplicity in this lecture, think of a as the memory address of the first location the actual implementation in Java is just slightly more complicated.

> it does *not* copy the array, as with primitive types (stay tuned for details)

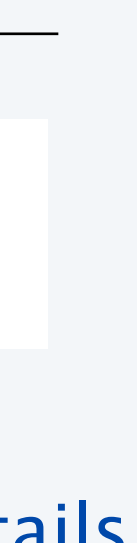

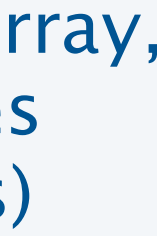

# Java language support for arrays

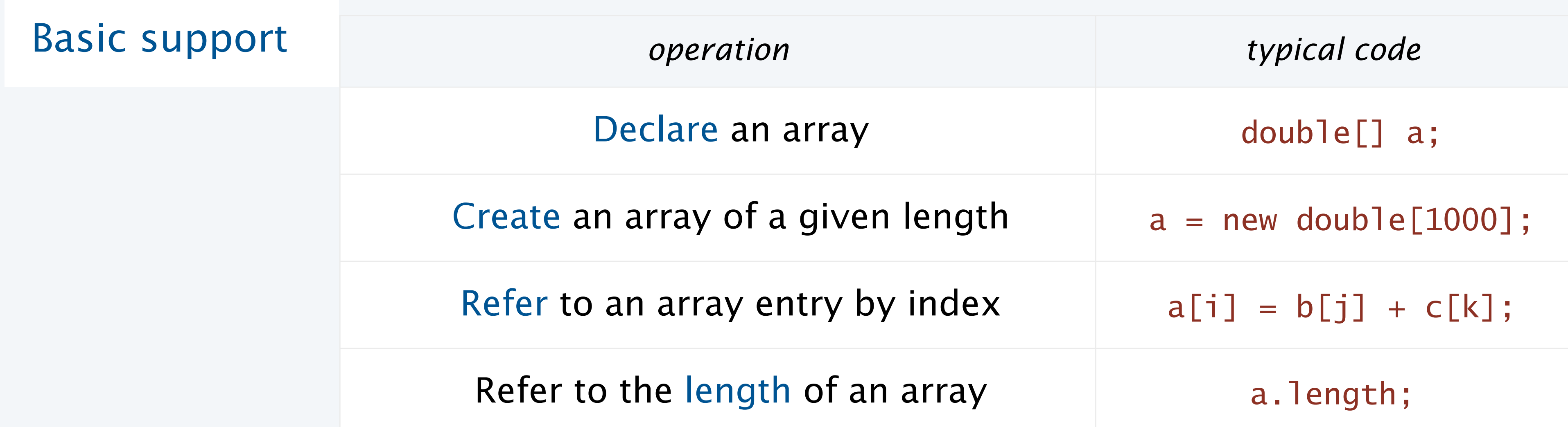

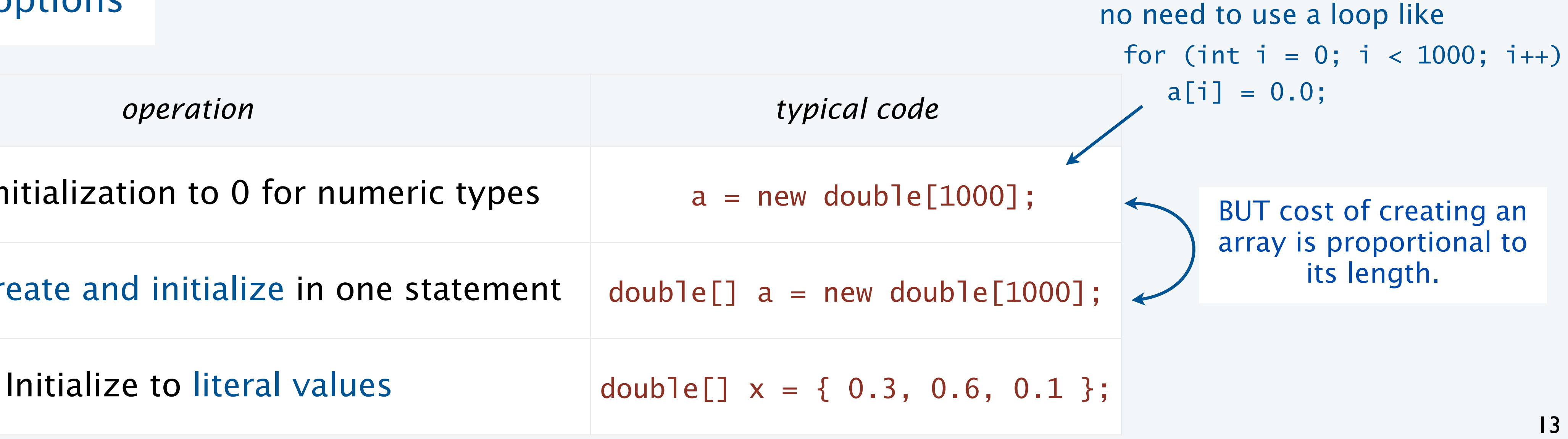

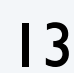

#### Initialization options

Default initialization to 0 for numeric types  $a = new double[1000]$ ;

Declare, create and initialize in one statement  $|$  double[] a = new double[1000];  $\sim$ 

# Copying an array

 $b[i] = a[i];$ 

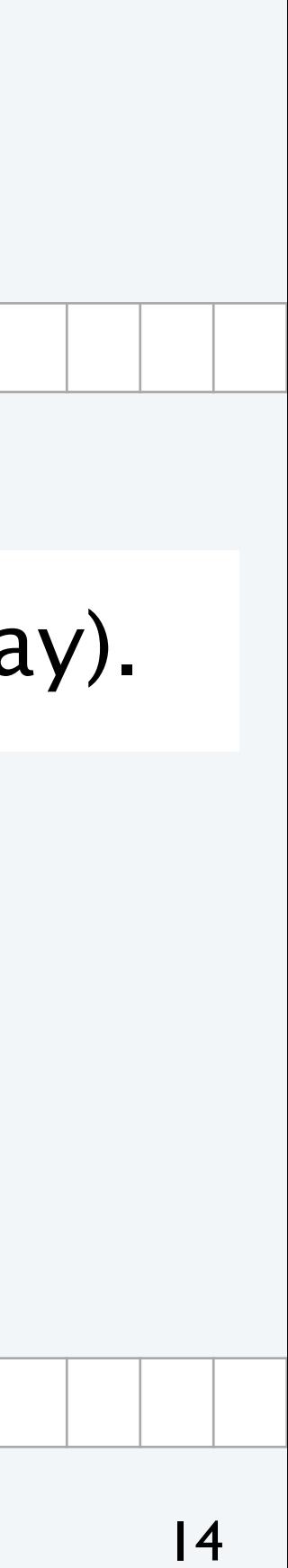

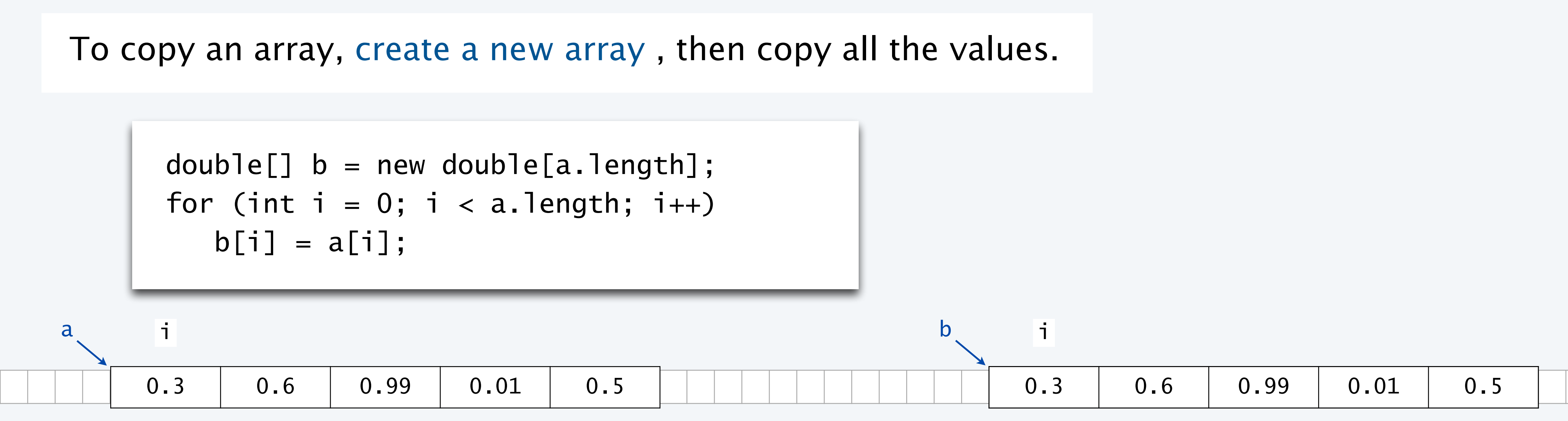

Important note: The code  $b = a$  does *not* copy an array (it makes b and a refer to the same array).

 $double[] b = new double[a.length];$  $b = a;$ 

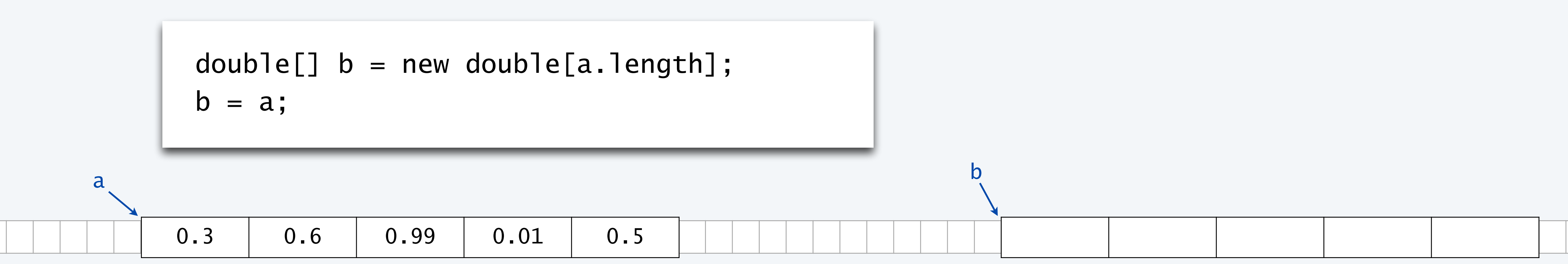

# Programming with arrays: typical examples

15

for (int  $i = 0; i < N; i++)$ System.out.println(a[i]);

#### **Create an array with N random values**

 $double[] a = new double[N];$ for (int  $i = 0$ ;  $i < N$ ;  $i+1$ )  $a[i] = Math.random()$ ;

**Print array values, one per line**

#### **Compute the average of array values**

```
double sum = 0.0;
for (int i = 0; i < N; i++)sum += a[i];
double average = sum / N;
```
For brevity, N is a. length and b. length in all this code.

**Find the maximum of array values**

double max =  $a[0]$ ; for (int  $i = 1$ ;  $i < N$ ;  $i++$ ) if  $(a[i] > max)$  max =  $a[i]$ ;

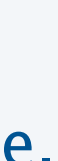

#### **Copy to another array**

 $double[] b = new double[N];$ for (int  $i = 0; i < N; i++)$  $b[i] = a[i];$ 

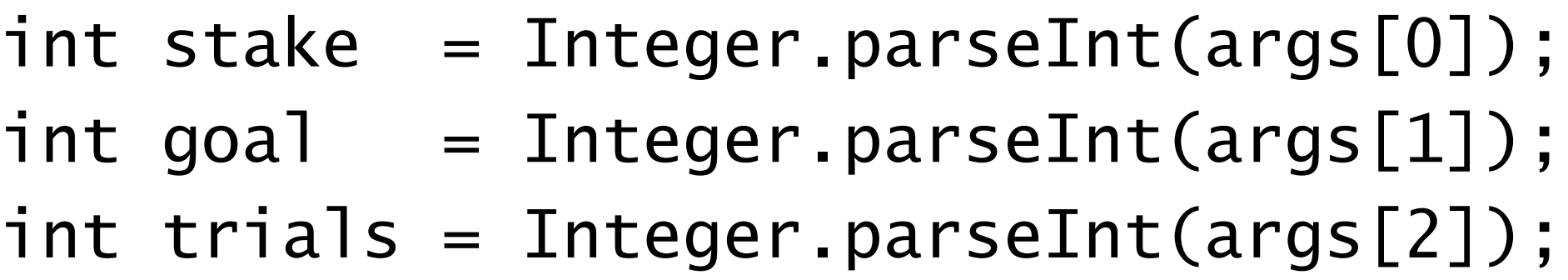

#### **Access command-line args in args array**

# Pop quiz 1 on arrays

Q. What does the following code print?

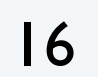

```
public class PQarray1 \{ public static void main(String[] args)
    \{int[] a = new int[6];int[] b = new int[a.length];b = a;for (int i = 1; i < b. length; i++)b[i] = i;for (int i = 0; i < a. length; i++)System.out.print(a[i] + " ' System.out.println();
        for (int i = 0; i < b. length; i++)System.out.print(b[i] + " ';
         System.out.println();
 } }
```
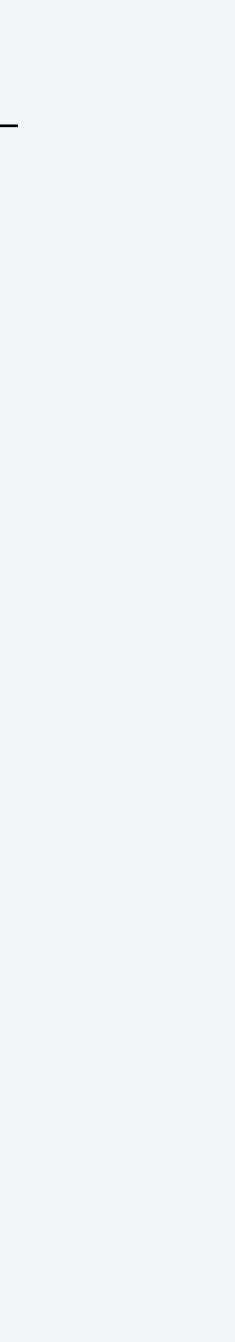

# Pop quiz 1 on arrays

Q. What does the following code print?

17

```
public class PQarray1
{
     public static void main(String[] args)
    \{int[] a = new int[6];
        int[] b = new int[a.length];b = a;for (int i = 1; i < b. length; i++)b[i] = i;for (int i = 0; i < a. length; i++)System.out.print(a[i] + " ' System.out.println();
        for (int i = 0; i < b. length; i++) System.out.print(b[i] + " ");
         System.out.println();
 }
}
```
A. % java PQ4\_1

0 1 2 3 4 5

0 1 2 3 4 5

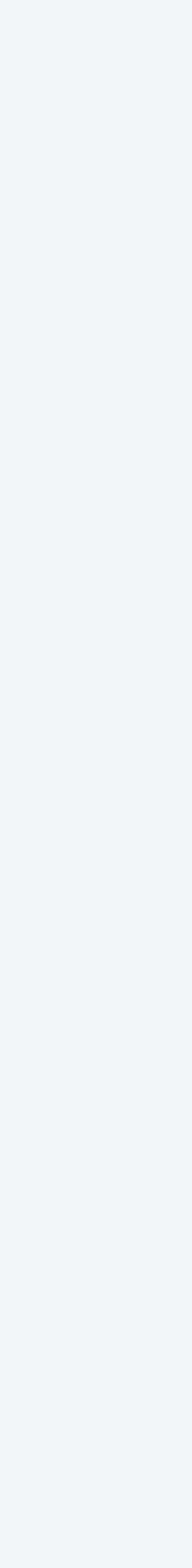

After this, b and a refer to the same array

# Programming with arrays: typical bugs

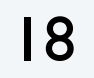

What type of data does a refer to?

Never created the array

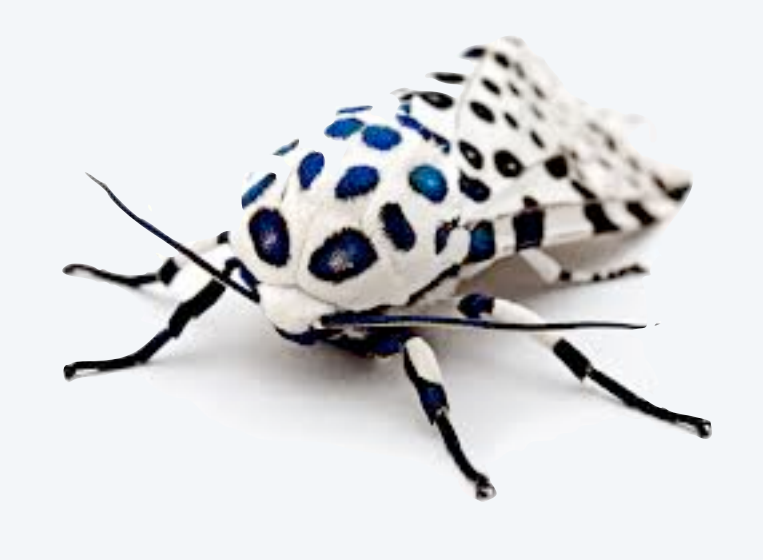

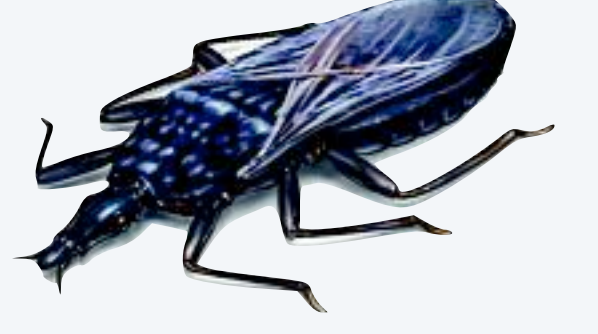

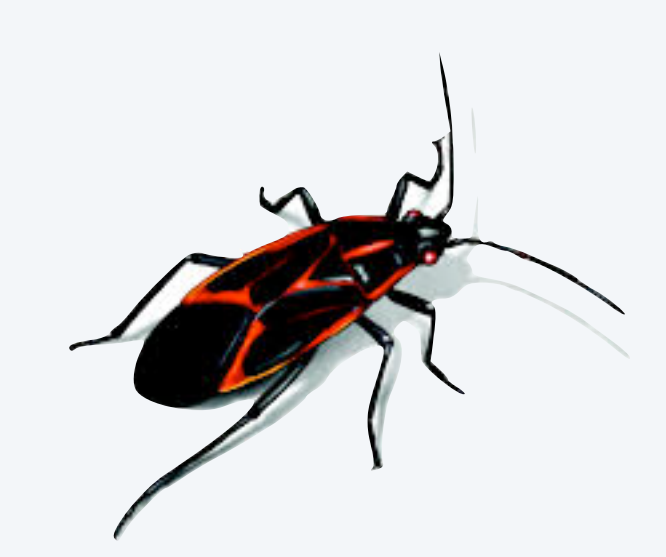

**Undeclared variable**  $a = new double$  [10]; for (int  $i = 0$ ;  $i < 10$ ;  $i+1$ )  $a[i] = Math.random()$ ;

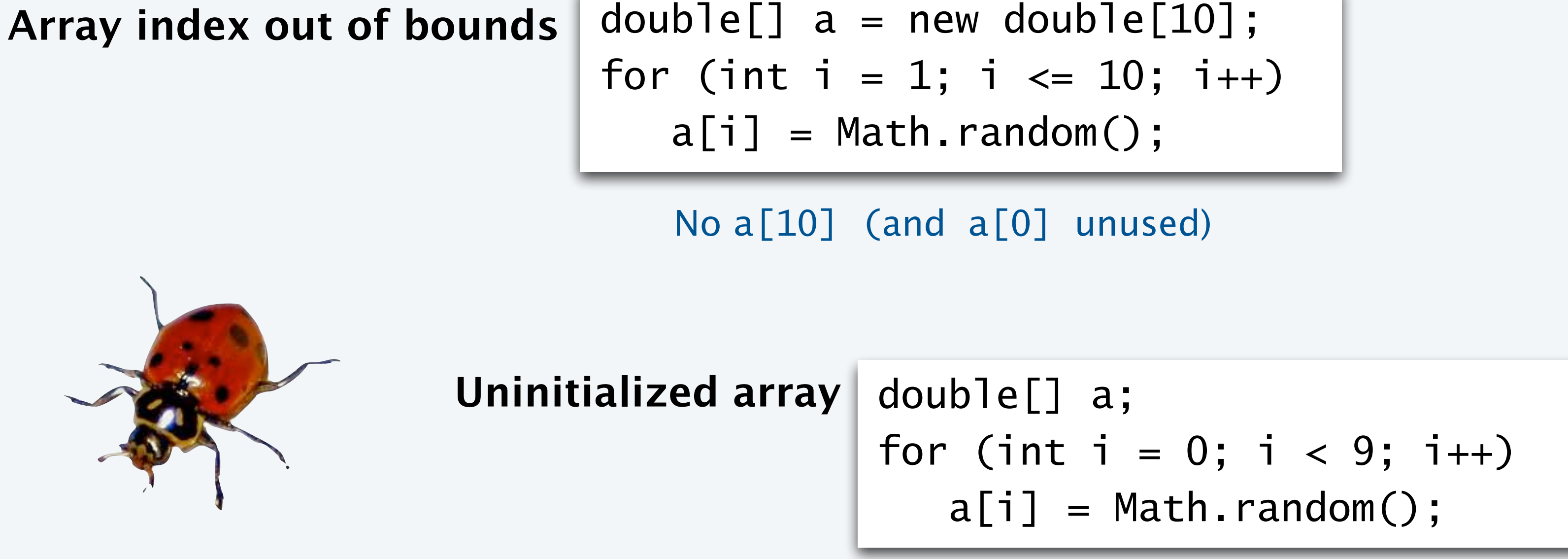

# **COMPUTER SCIENCE SEDGEWICK/WAYNE** PART I: PROGRAMMING IN JAVA

*Image sources*

http://commons.wikimedia.org/wiki/File:CERN\_Server\_03.jpg

CS.3.A.Arrays.Basics

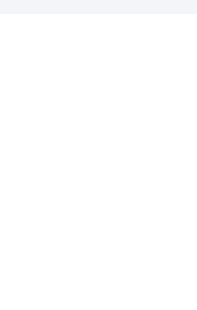

3. Arrays

- 
- 

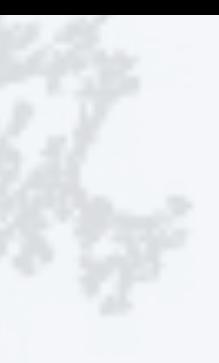

# •Basic concepts

# •Examples of array-processing code •Two-dimensional arrays

# **COMPUTER SCIENCE SEDGEWICK/WAYNE** PART I: PROGRAMMING IN JAVA

CS.3.B.Arrays.Examples

# Example of array use: create a deck of cards

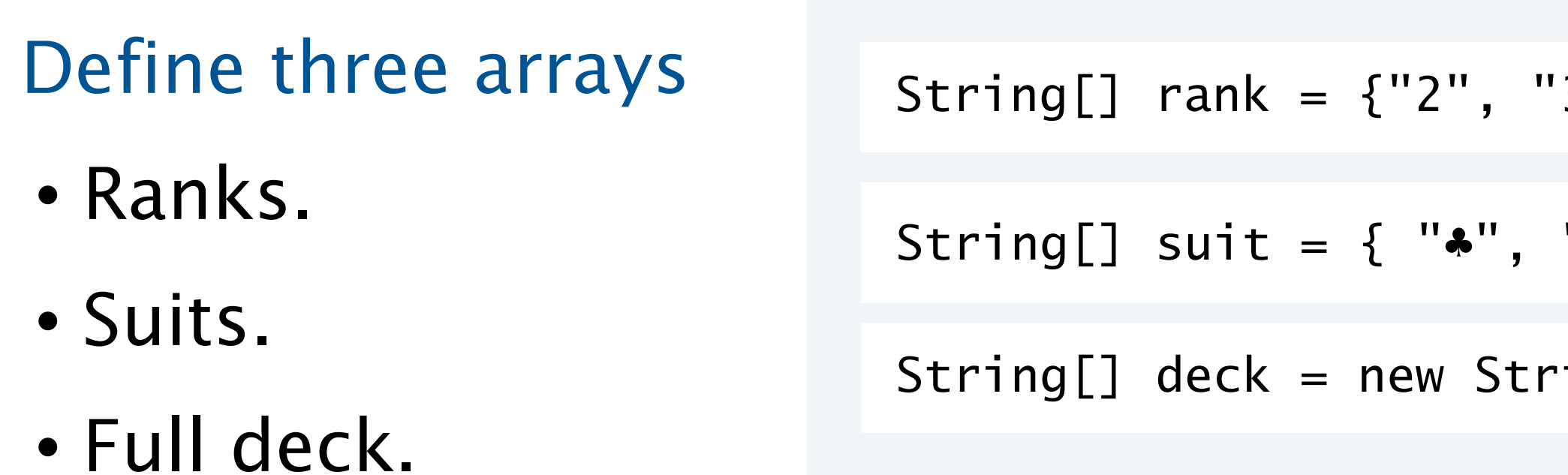

### Use nested for loops to put all the cards in the deck.

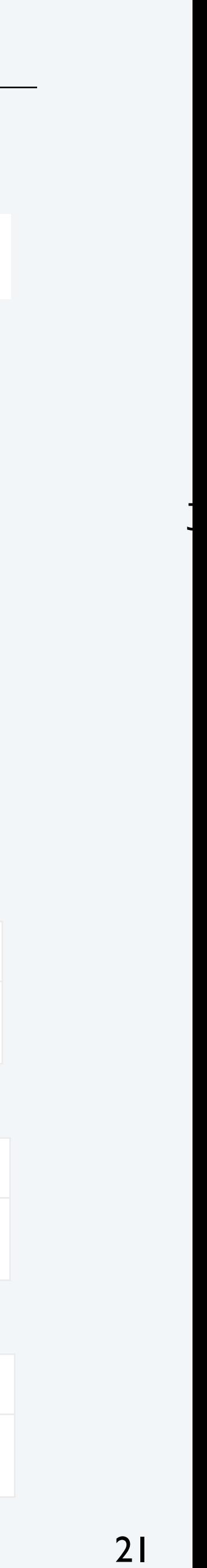

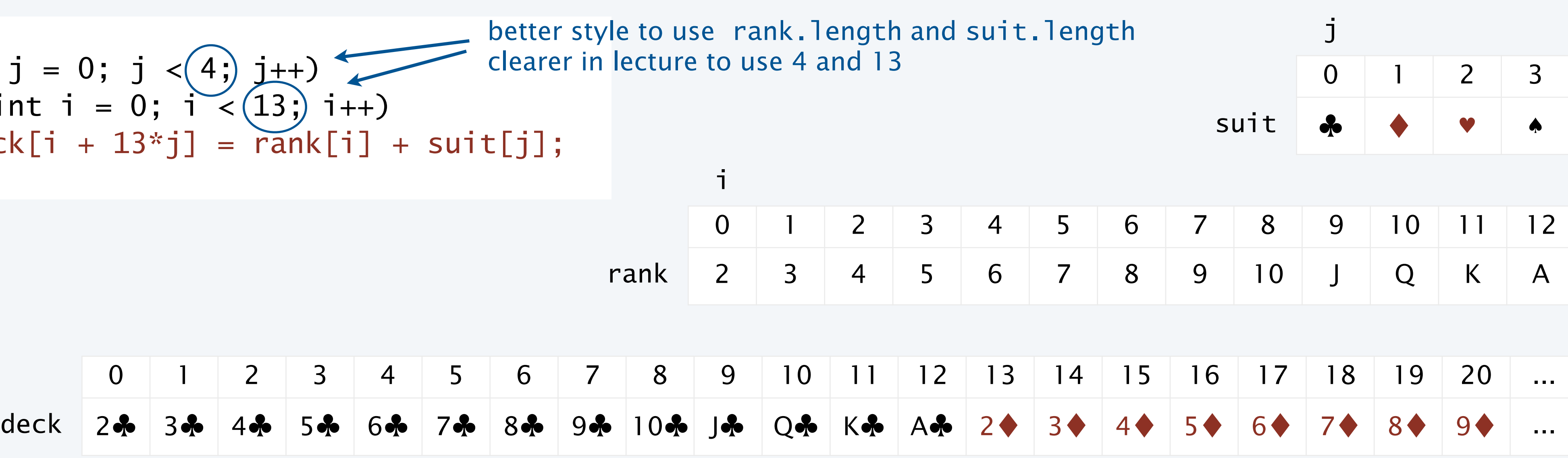

#### '3", "4", "5", "6", "7", "8", "9", "10", "J", "Q", "K", "A" };

 $\mathbf{S}^{\mathbf{N}}$  suit  $\mathbf{S}$ ,  $\mathbf{S}^{\mathbf{N}}$ ,  $\mathbf{S}^{\mathbf{N}}$ ,  $\mathbf{S}^{\mathbf{N}}$ ,  $\mathbf{S}^{\mathbf{N}}$ ,  $\mathbf{S}$ 

 $ring[52]$ ;

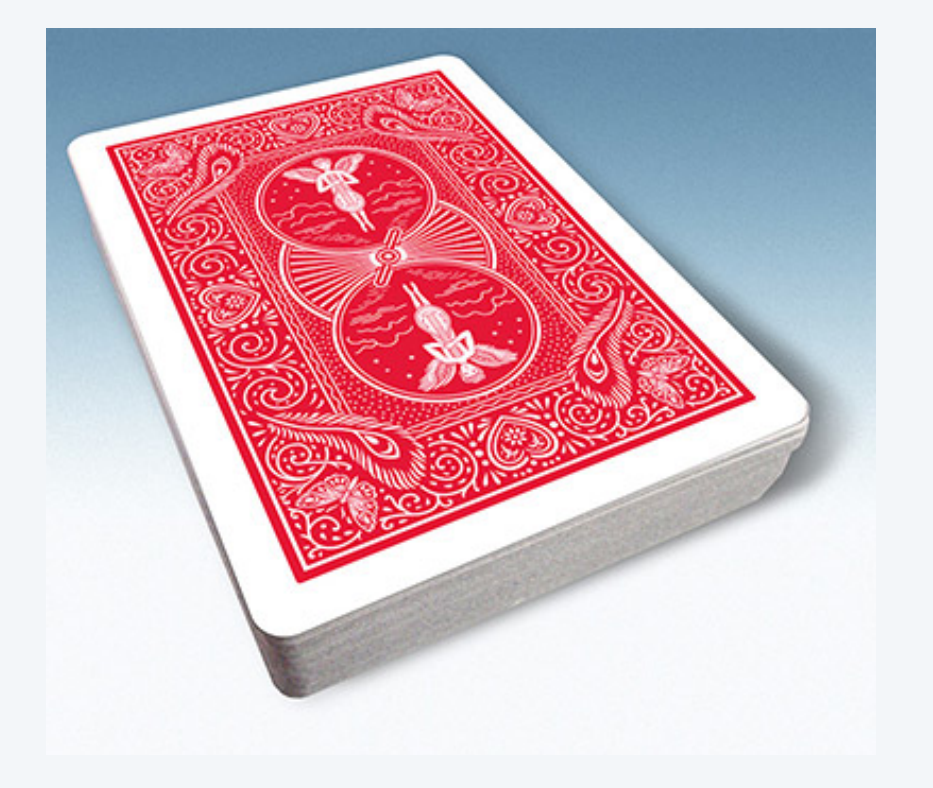

for (int j = 0; j < 4; j++) for (int i = 0; i < 13; i++) deck[i + 13\*j] = rank[i] + suit[j];

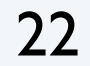

```
public class Deck
{
     public static void main(String[] args)
\{String[] suit = { "*", "*", "*", "*" };
        String[] deck = new String[52];
        for (int j = 0; j < 4; j++)for (int i = 0; i < 13; i+1)
                deck[i + 13*j] = rank[i] + suit[j];for (int i = 0; i < 52; i++)
             System.out.print(deck[i] + " ");
         System.out.println();
    }
}<br>}
```
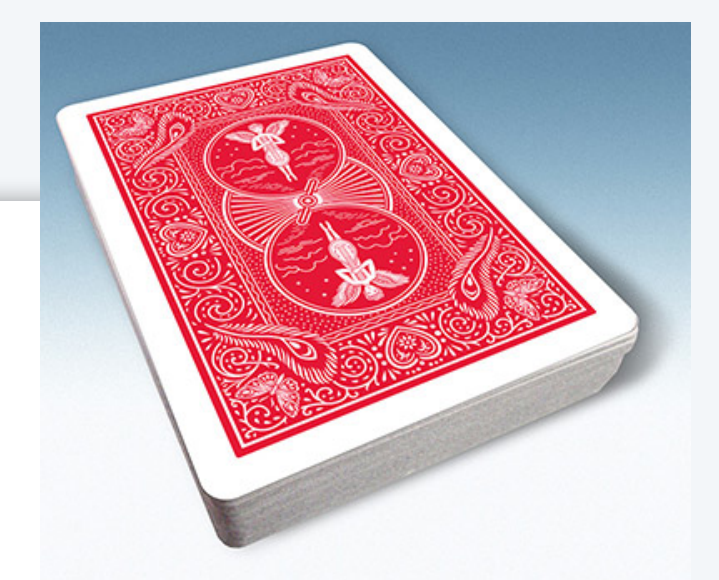

# Example of array use: create a deck of cards

# String[] rank = {"2", "3", "4", "5", "6", "7", "8", "9", "10", "J", "Q", "K", "A" };

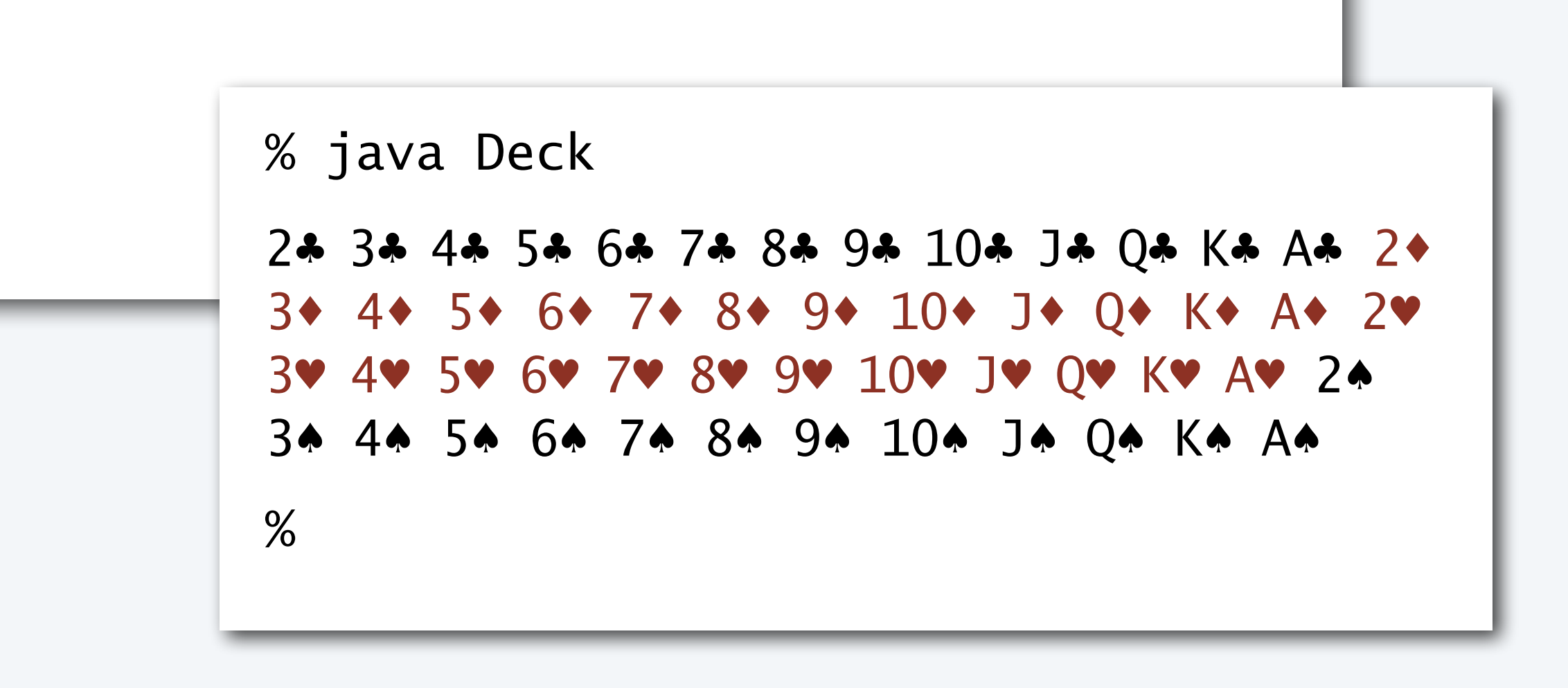

# Pop quiz 2 on arrays

Q. What happens if the order of the for loops in Deck is switched?

for (int  $j = 0$ ;  $j < 4$ ;  $j++)$ for (int  $i = 0$ ;  $i < 13$ ;  $i++$ )  $deck[i + 13*j] = rank[i] + suit[j];$ 

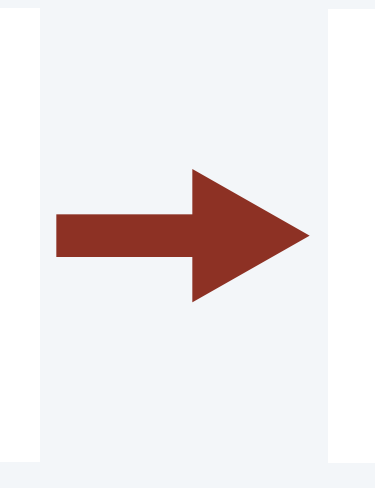

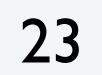

$$
\begin{array}{ll}\n\text{for} & (\text{int } i = 0; \ i < 13; \ i++) \\
\text{for} & (\text{int } j = 0; \ j < 4; \ j++) \\
\text{deck}[i + 13*j] = \text{rank}[i] + \text{suit}[j];\n\end{array}
$$

# Pop quiz 2 on arrays

Q. What happens if the order of the for loops in Deck is switched?

24

$$
\begin{array}{lll}\n\text{for} & (\text{int } j = 0; j < 4; j++) \\
\text{for} & (\text{int } i = 0; i < 13; i++) \\
& \text{deck}[i + 13 * j] = \text{rank}[i] + \text{suit}[j];\n\end{array}
$$

$$
\begin{array}{ll}\n\text{for} & (\text{int } i = 0; \ i < 13; \ i++) \\
\text{for} & (\text{int } j = 0; \ j < 4; \ j++) \\
\text{deck}[i + 13*j] &= \text{rank}[i] + \text{suit}[j];\n\end{array}
$$

#### A. The array is filled in a different order, but the output is the same.

NOTE: Error on page 92 in 3rd printing of text (see errata list on booksite).

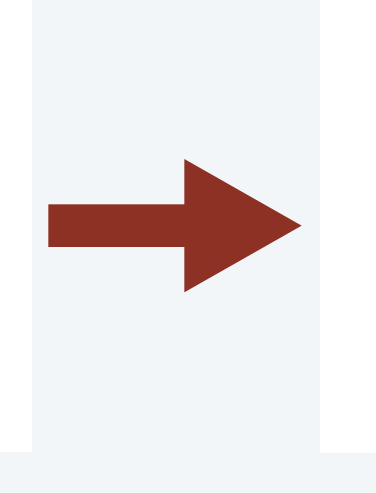

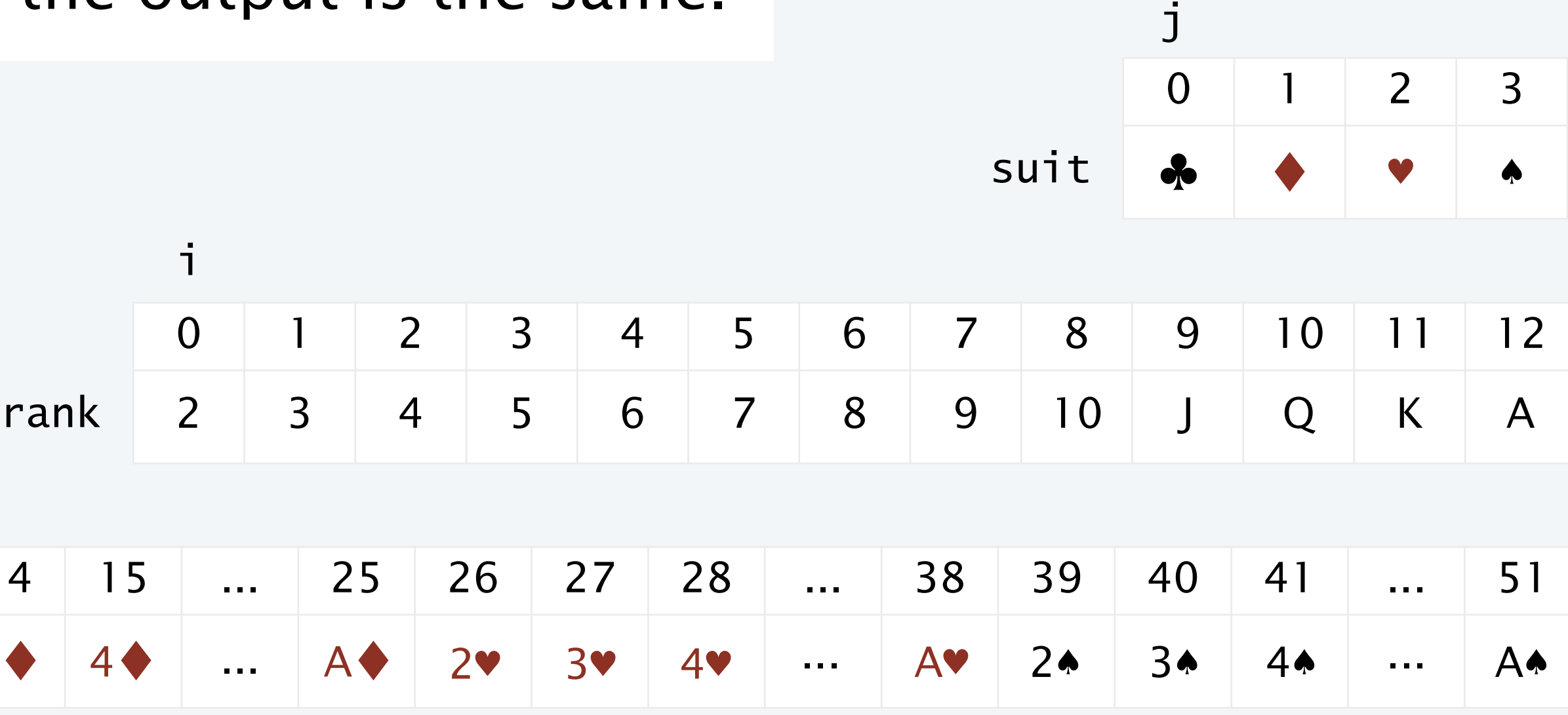

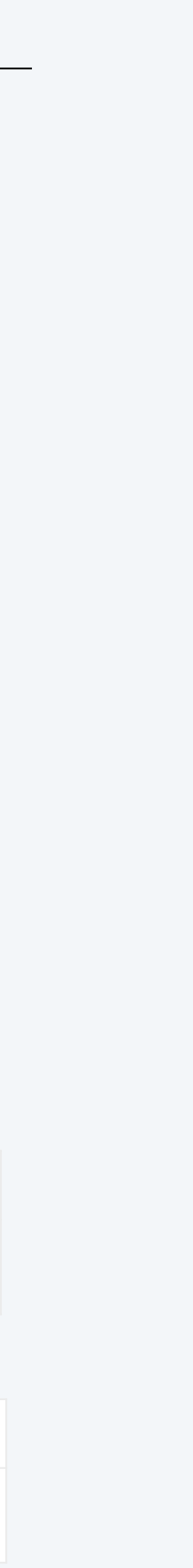

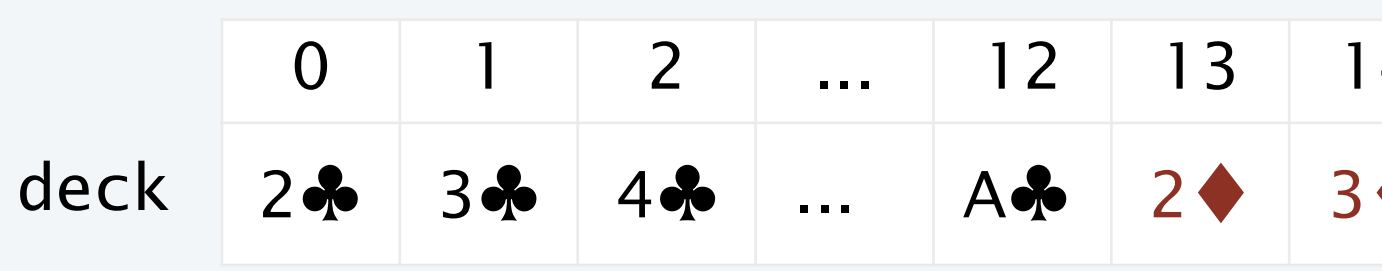

# Pop quiz 3 on arrays

#### Q. Change Deck to put the cards in rank order in the array.

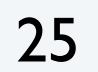

for (int  $i = 0$ ;  $i < 13$ ;  $i++$ ) for (int  $j = 0$ ;  $j < 4$ ;  $j++)$ // ?

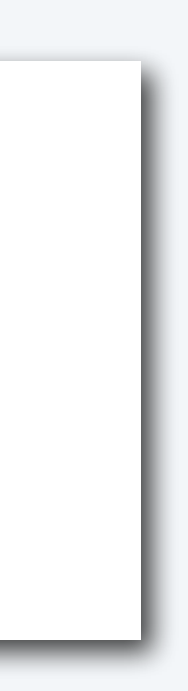

% java Deck 2♣ 2♦ 2♥ 2♠ 3♣ 3♦ 3♥ 3♠ 4♣ 4♦ 4♥ 4♠ 5♣ 5♦ 5♥ 5♠ 6♣ 6♦ 6♥ 6♠ 7♣ 7♦ 7♥ 7♠ 8♣ 8♦ 8♥ 8♠ 9♣ 9♦ 9♥ 9♠ 10♣ 10♦ 10♥ 10♠ J♣ J♦ J♥ J♠ Q♣ Q♦ Q♥ Q♠ K♣ K♦ K♥ K♠ A♣ A♦ A♥ A♠ %

# Pop quiz 3 on arrays

#### Q. Change Deck to put the cards in rank order in the array.

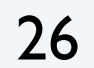

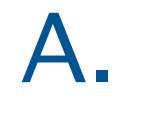

for (int  $i = 0$ ;  $i < 13$ ;  $i++$ ) for (int  $j = 0$ ;  $j < 4$ ;  $j++)$  $deck[4* i + j] = rank[i] + suit[j]$ 

% java Deck 2♣ 2♦ 2♥ 2♠ 3♣ 3♦ 3♥ 3♠ 4♣ 4♦ 4♥ 4♠ 5♣ 5♦ 5♥ 5♠ 6♣ 6♦ 6♥ 6♠ 7♣ 7♦ 7♥ 7♠ 8♣ 8♦ 8♥ 8♠ 9♣ 9♦ 9♥ 9♠ 10♣ 10♦ 10♥ 10♠ J♣ J♦ J♥ J♠ Q♣ Q♦ Q♥ Q♠ K♣ K♦ K♥ K♠ A♣ A♦ A♥ A♠ %

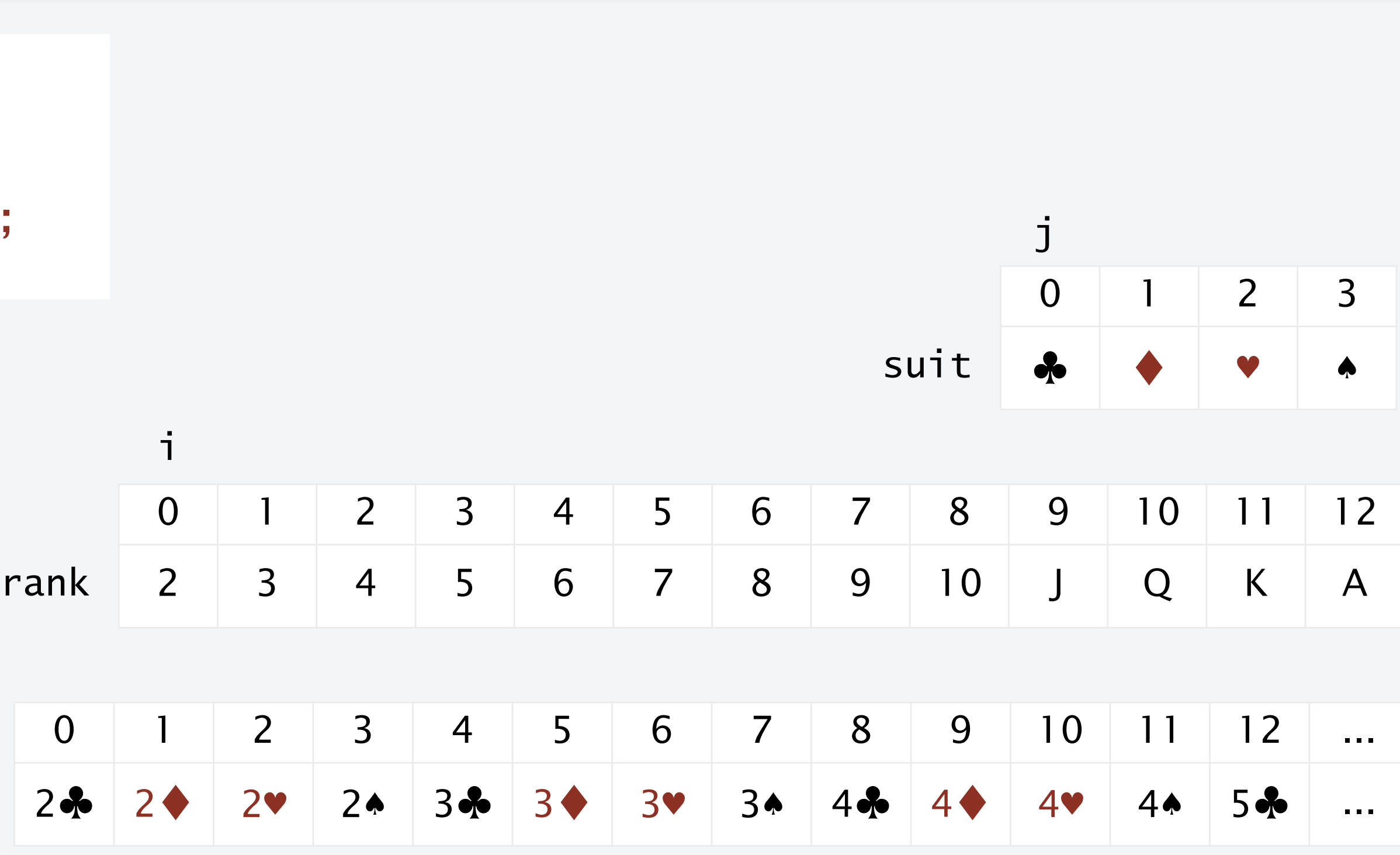

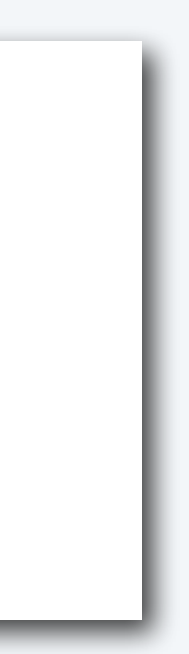

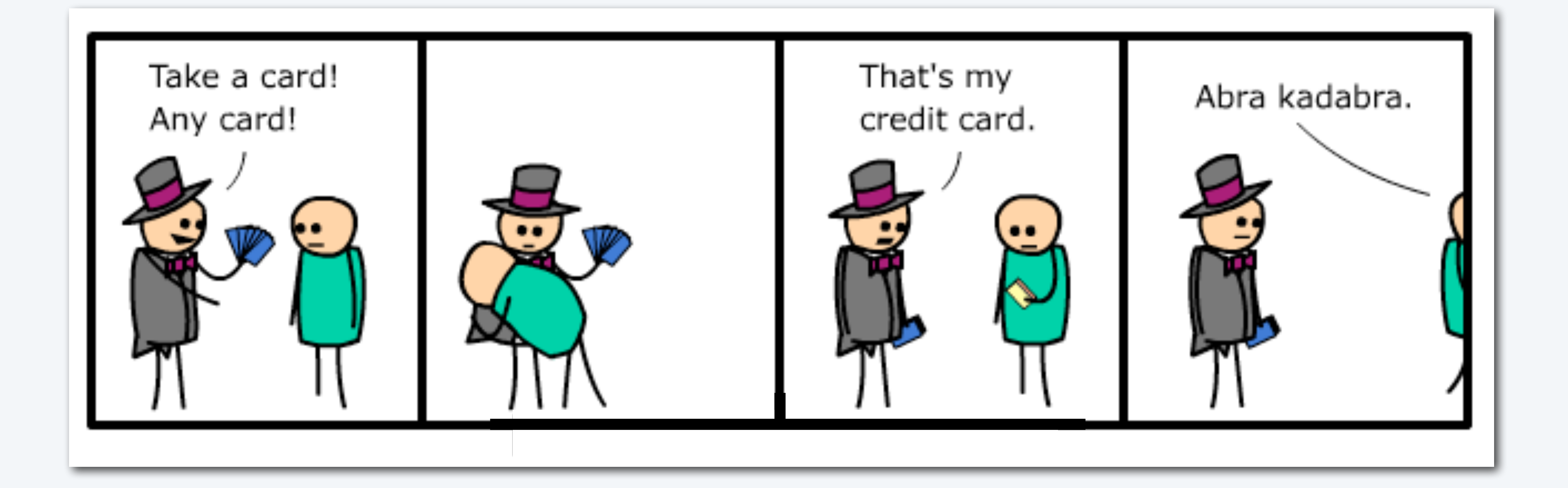

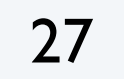

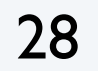

# Array application: take a card, any card

Problem: Print a random sequence of *N* cards.

```
for (int i = 0; i < N; i++)\{int r = (int) (Math.random() * 52);
   System.out.println(deck[r]);
}
```
#### Algorithm

Take *N* from the command line and do the following *N* times

- Calculate a random index *r* between 0 and 51.
- Print deck[r].

Implementation: Add this code instead of printing deck in Deck.

Note: Same method is effective for printing a random sequence from any data collection.

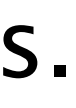

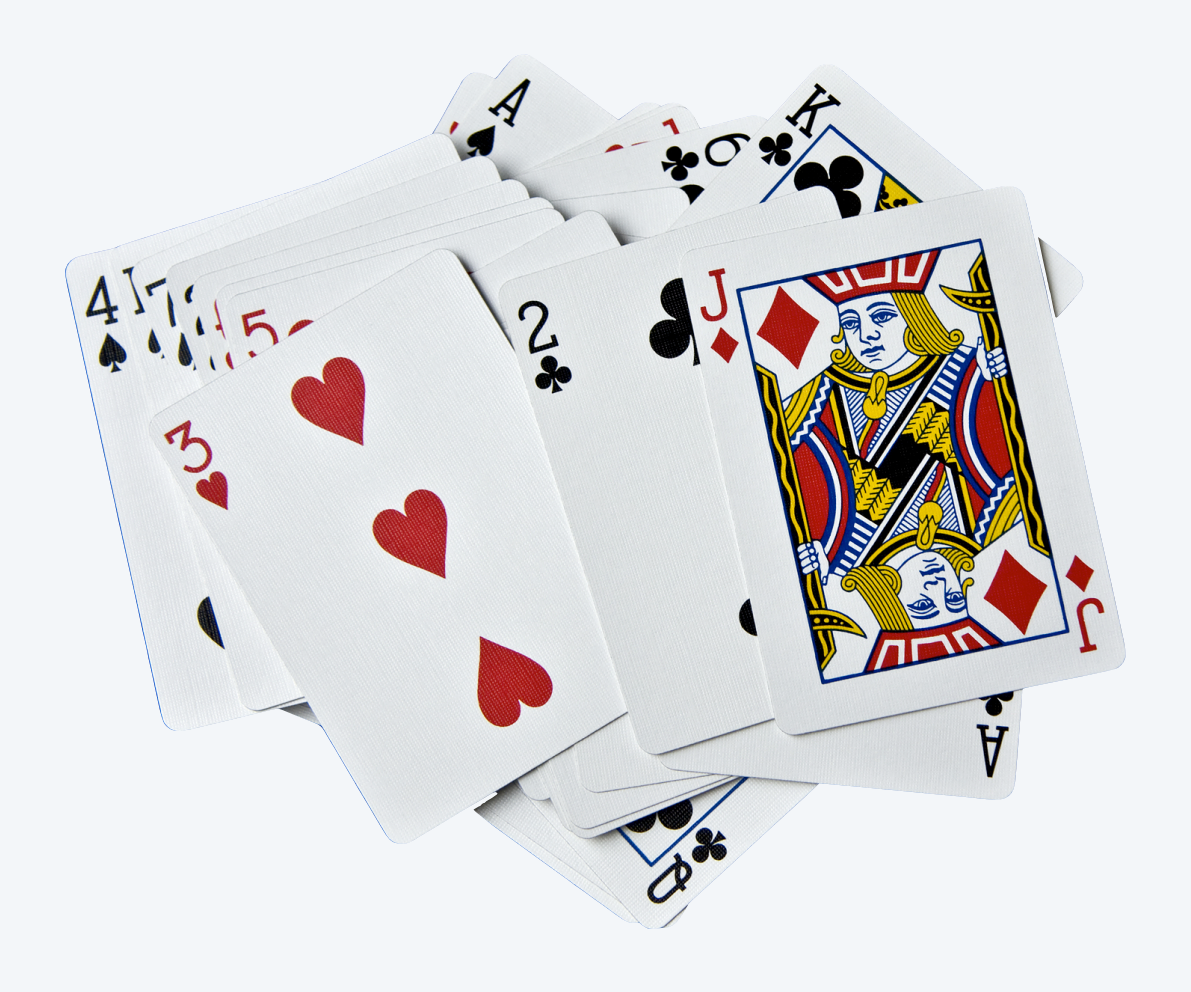

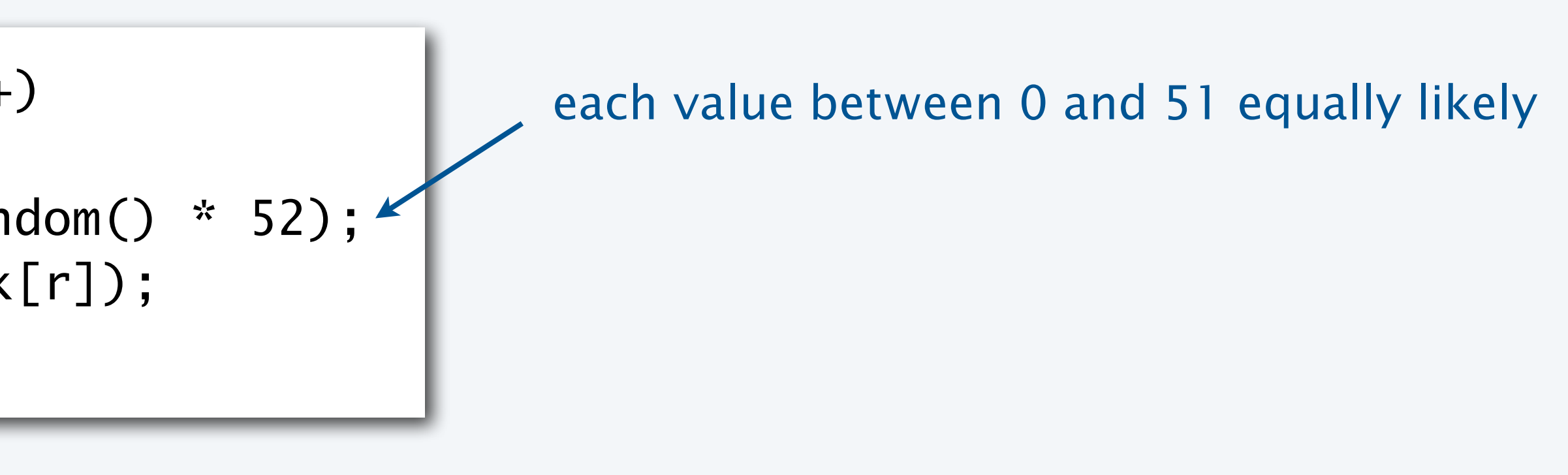

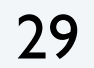

```
public class DrawCards
{
    public static void main(String[] args)
\overline{\mathcal{L}}int N = Integer.parseInt(args[0]); String[] rank = {"2", "3", "4", "5", "6", "7", "8", "9","10", "J", "Q", "K", "A" };
      String[] suit = \{ "\bullet", "\bullet", "\bullet", "\bullet" };
      String[] deck = new String[52];
      for (int i = 0; i < 13; i++)
         for (int j = 0; j < 4; j++)deck[i + 13*j] = rank[i] + suit[j];for (int i = 0; i < N; i++)
\{int r = (int) (Math.random() * 52);
          System.out.print(deck[r] + " ");
 }
       System.out.println();
 }
}<br>}
```
# Array application: random sequence of cards

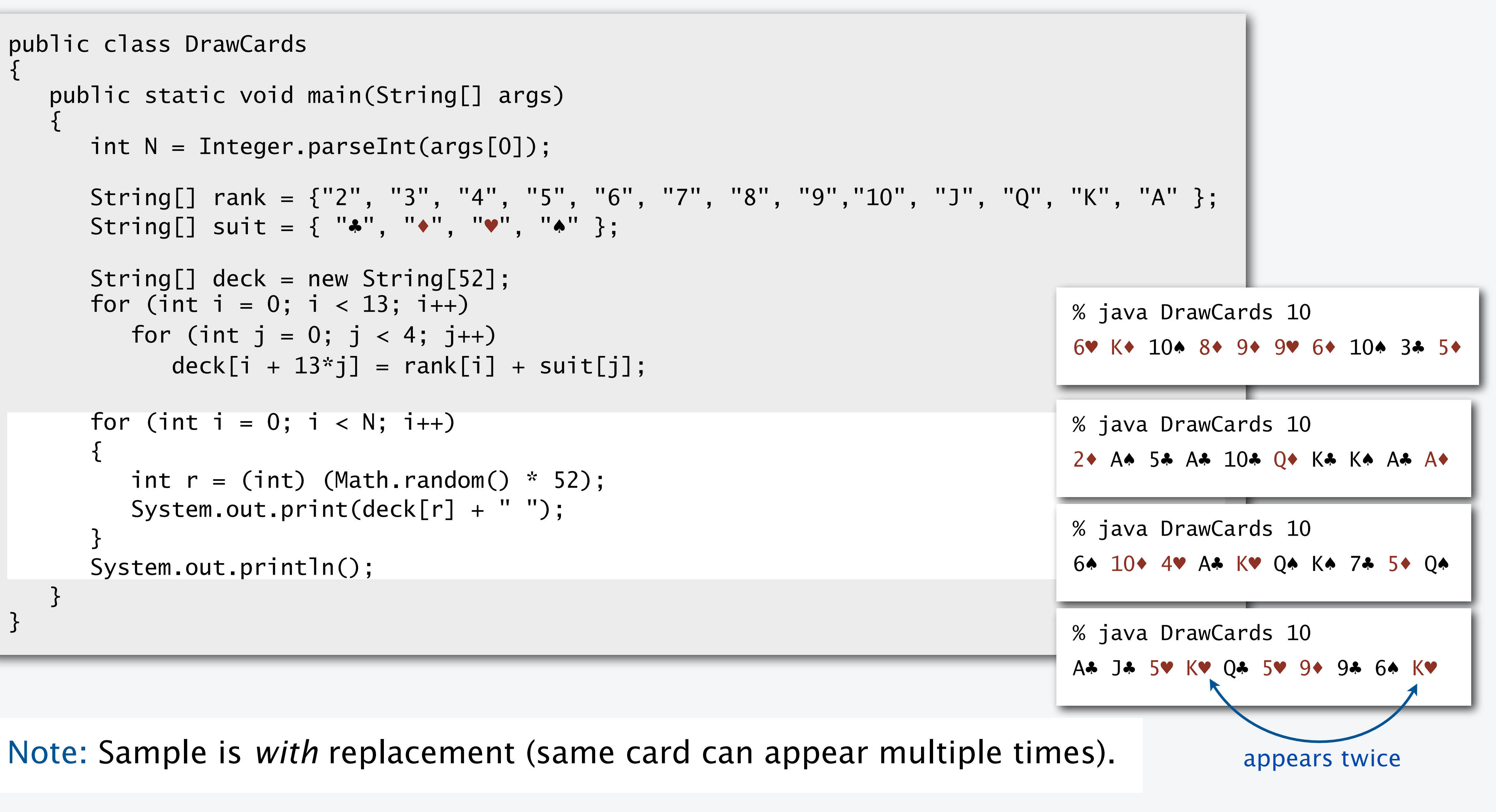

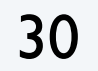

# Array application: shuffle and deal from a deck of cards

- -
	-
- 

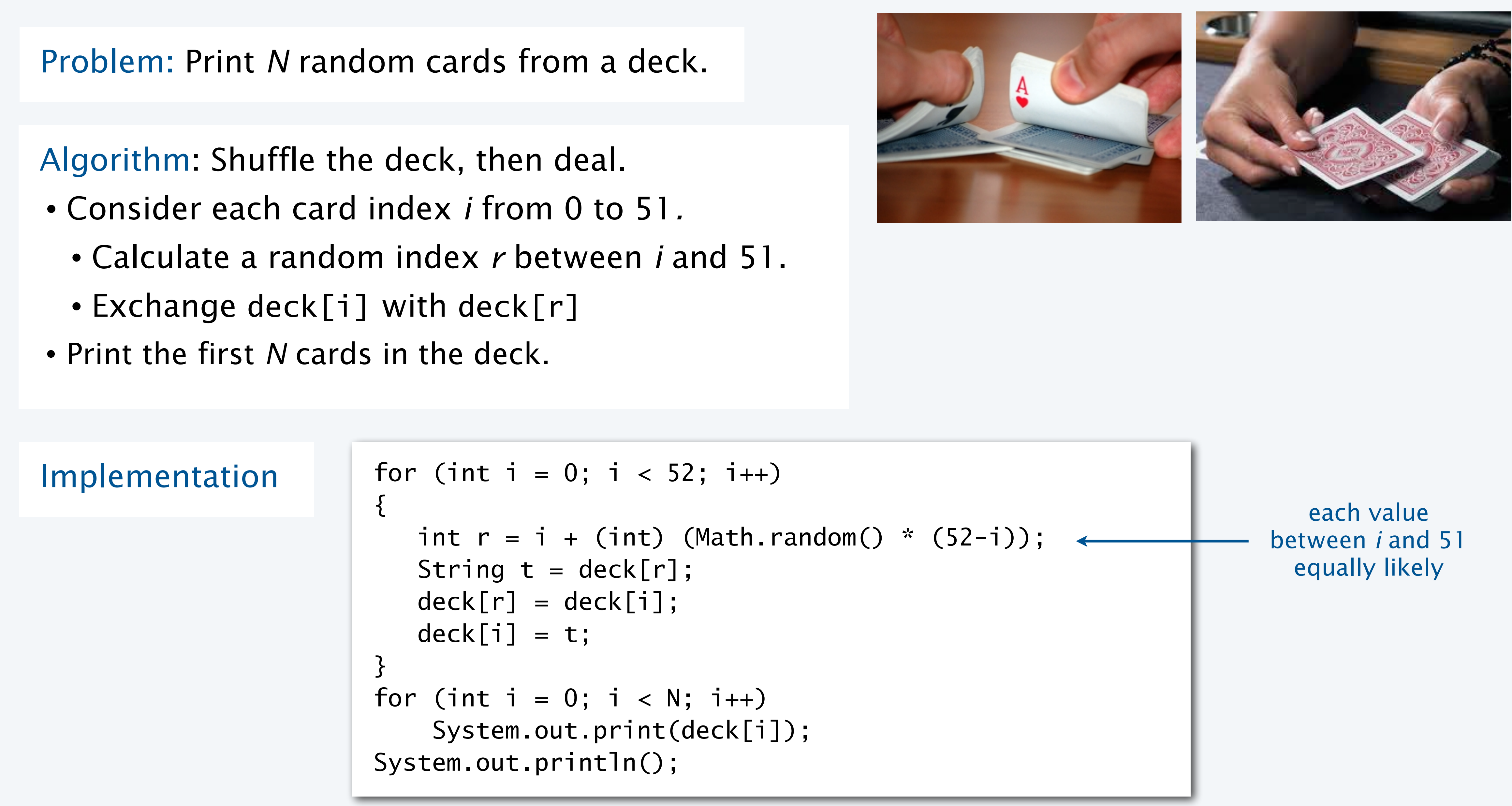

31

# Array application: shuffle a deck of 10 cards (trace)

```
for (int i = 0; i < 10; i+1)
{
   int r = i + (int) (Math.random() * (10-i);
   String t = deck[r];
   deck[r] = deck[i];deck[i] = t;}
```
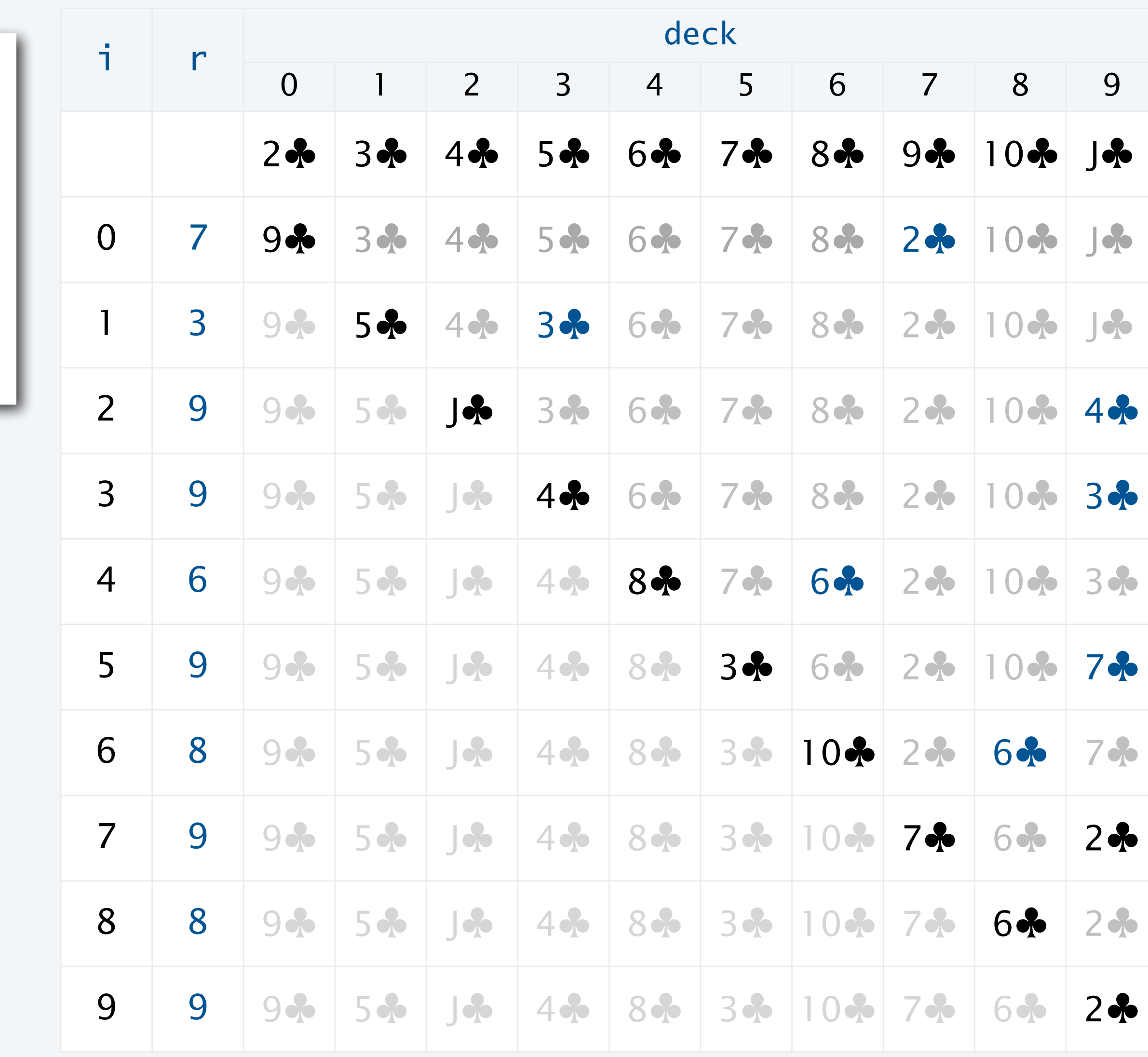

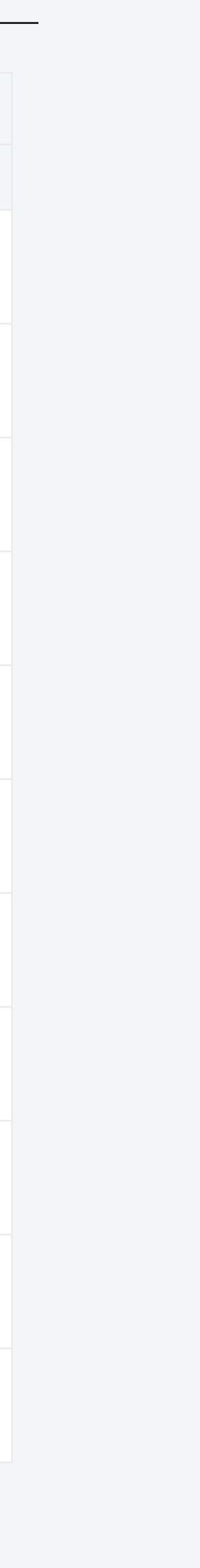

Q. Why does this method work?

- Uses only exchanges, so the deck after the shuffle has the same cards as before.
- *N*−*i* equally likely values for deck[i].
- Therefore *N* ×(*N* −1)×(*N* −1)... ×2×1 = *N* ! equally likely values for deck[].

Initial order is immaterial.

Note: Same method is effective for randomly rearranging any type of data.

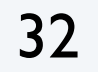

```
public class DealCards
{
    public static void main(String[] args)
\overline{\mathcal{L}}int N = Integer.parseInt(args[0]); String[] rank = {"2", "3", "4", "5", "6", "7", "8", "9", "10", "J", "Q", "K", "A" };
       String[] suit = \{ "\bullet", "\bullet", "\bullet", "\bullet" };
       String[] deck = new String[52];
       for (int i = 0; i < 13; i++)
          for (int j = 0; j < 4; j++)deck[i + 13*j] = rank[i] + suit[j];for (int i = 0; i < 52; i++)
\{int r = i + (int) (Math.random() * (52-i));
          String t = deck[r];
          deck[r] = deck[i];deck[i] = t; }
       for (int i = 0; i < N; i++) System.out.print(deck[i]);
        System.out.println();
 }
}<br>}
```
# Array application: shuffle and deal from a deck of cards

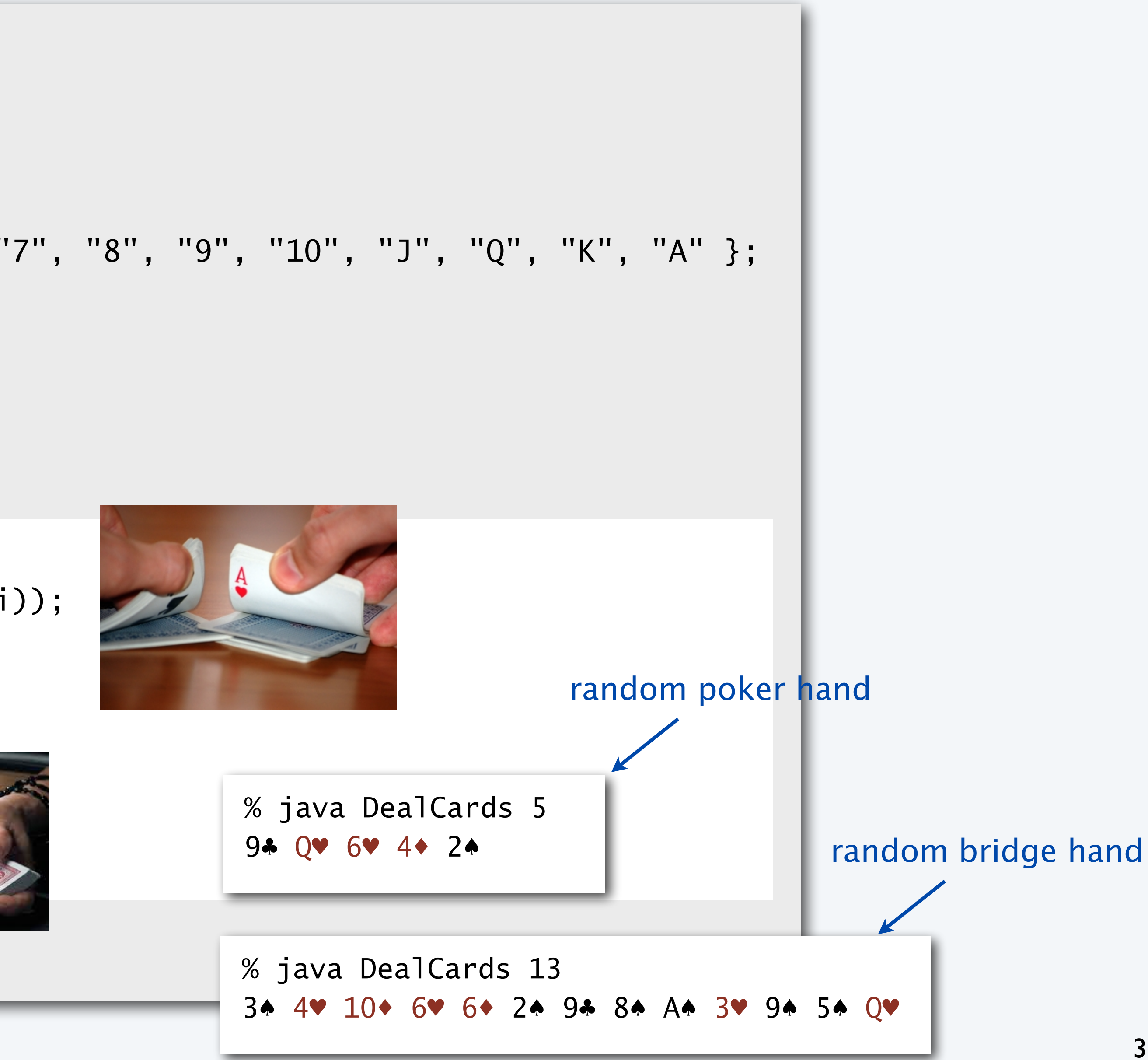

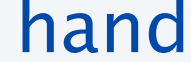

# Coupon collector

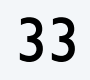

## Coupon collector problem

- *M* different types of coupons.
- Collector acquires random coupons, one at a time, each type equally likely.

Q. What is the expected number of coupons needed to acquire a full collection?

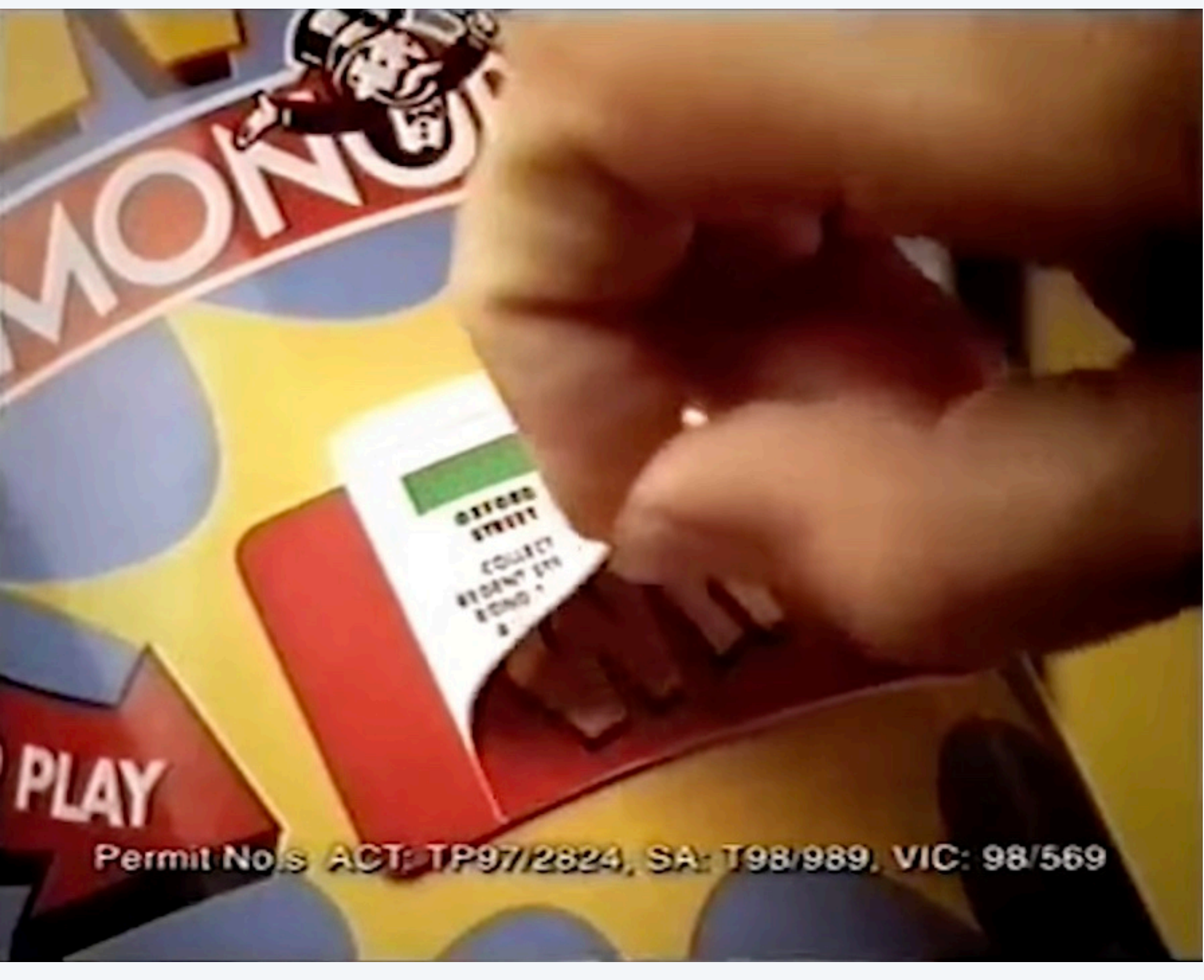

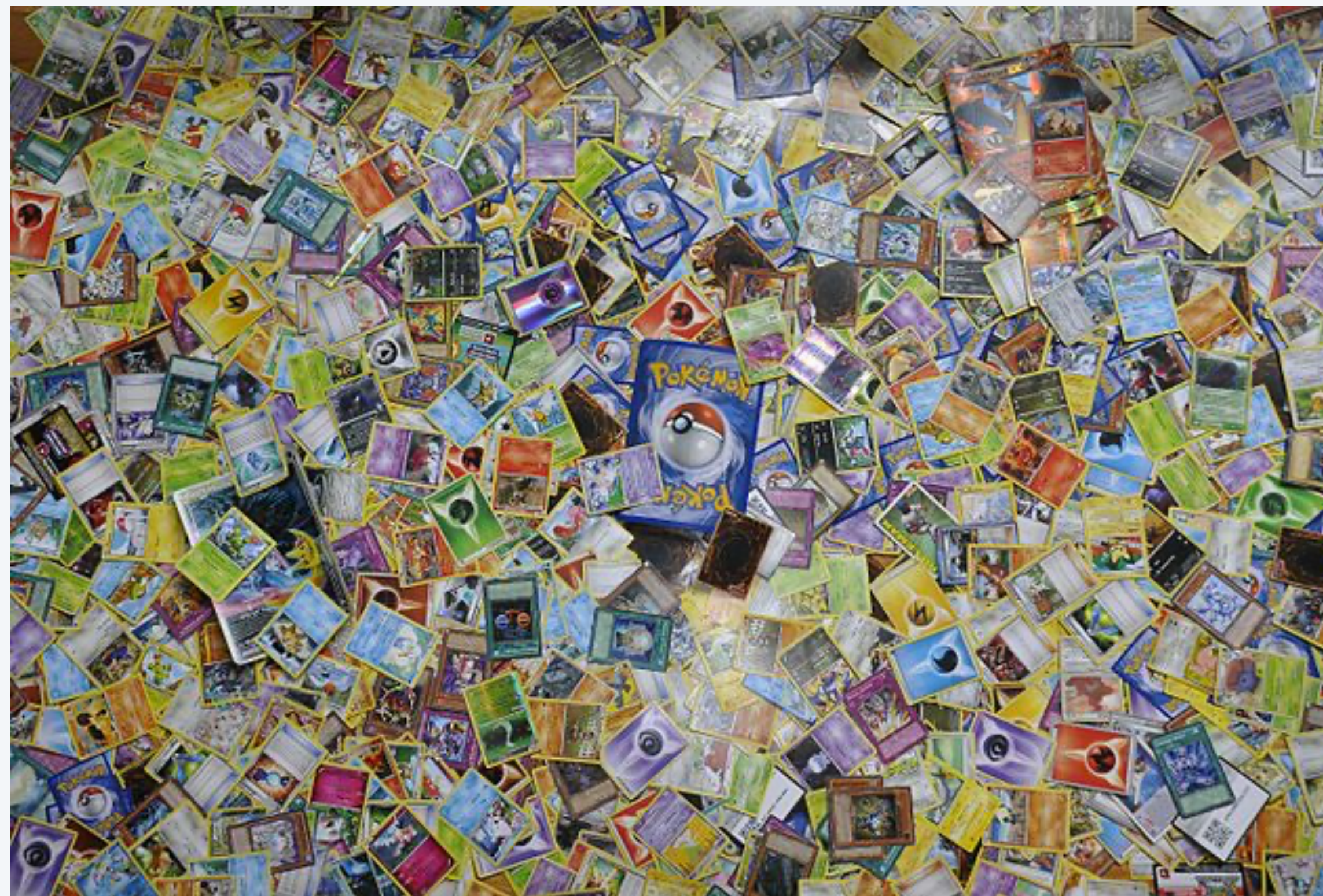

[McDonald's](https://www.youtube.com/watch?v=a6k2Sk6NOPs) [Jarek Tuszy](https://commons.wikimedia.org/wiki/File:Pokemon_collection.jpg)ński

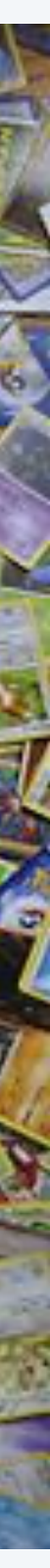

# Coupon collector

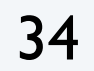

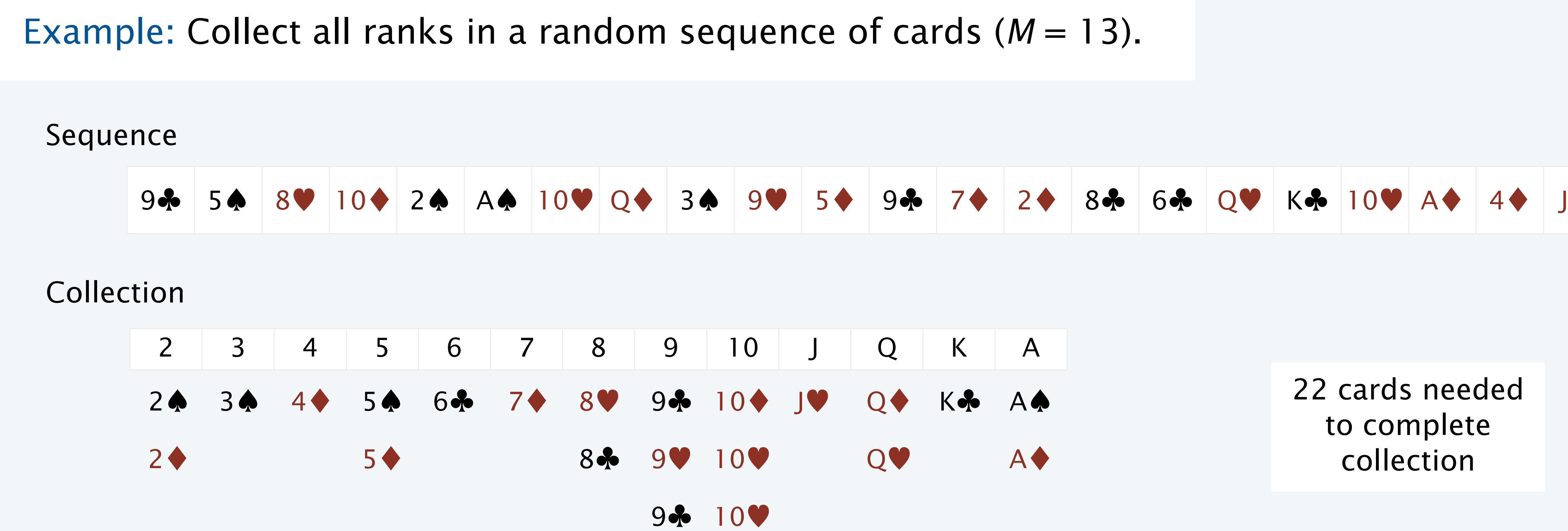

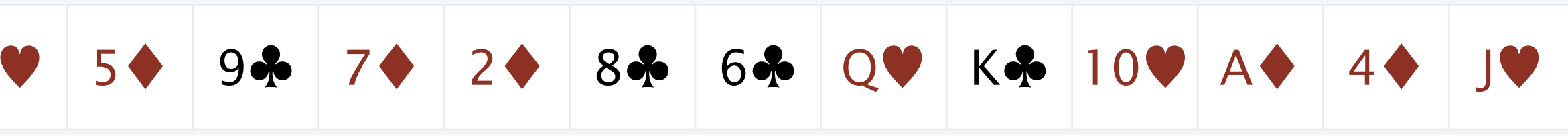

## Coupon collector problem

- *M* different types of coupons.
- 

• Collector acquires random coupons, one at a time, each type equally likely. Q. What is the expected number of coupons needed to acquire a full collection?

# Array application: coupon collector

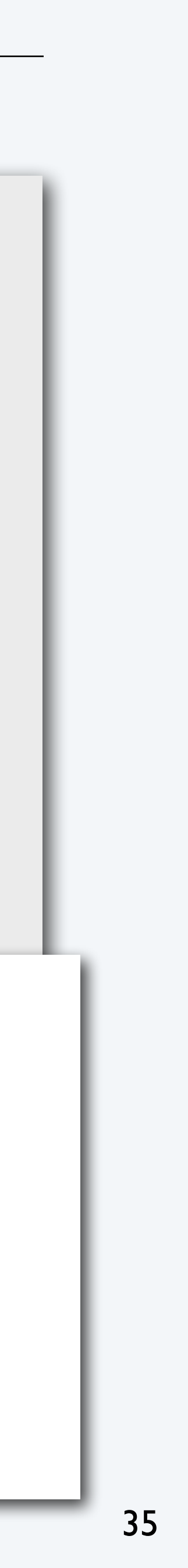

{

```
public class Coupon
    public static void main(String[] args)
\overline{\mathcal{L}}int M = Integer.parseInt(args[0]);int cards = 0; // number of cards collected
      int distinct = 0; // number of distinct cards
      boolean[] found = new boolean[M]; while (distinct < M)
\{int r = (int) (Math.random() * M);
          cards++;
          if (!found[r])
\{ distinct++;
            found[r] = true; }
 }
       System.out.println(cards);
 }
                                       % java Coupon 13
                                       46
                                       % java Coupon 13
                                       22
                                       % java Coupon 13
                                       54
                                       % java Coupon 13
                                       27
```
#### Key to the implementation

- Create a boolean array of length *M*. (Initially all false by default.)
- When *r* generated, check the *r* th value in the array.
	- If true, ignore it (not new).
	- If false, count it as new distinct value (and set *r* th entry to true)

#### Coupon collector simulation

- Generate random int values between 0 and *M*−1.
- Count number used to generate each value at least once.

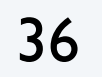

# Array application: coupon collector (trace for  $M = 6$ )

```
boolean[] found = new boolean[M];
while (distinct < M)
\{int r = (int) (Math.random() * M);
    cards++;
    if (!found[r])
   \{ distinct++;
      found[r] = true; }
}
```
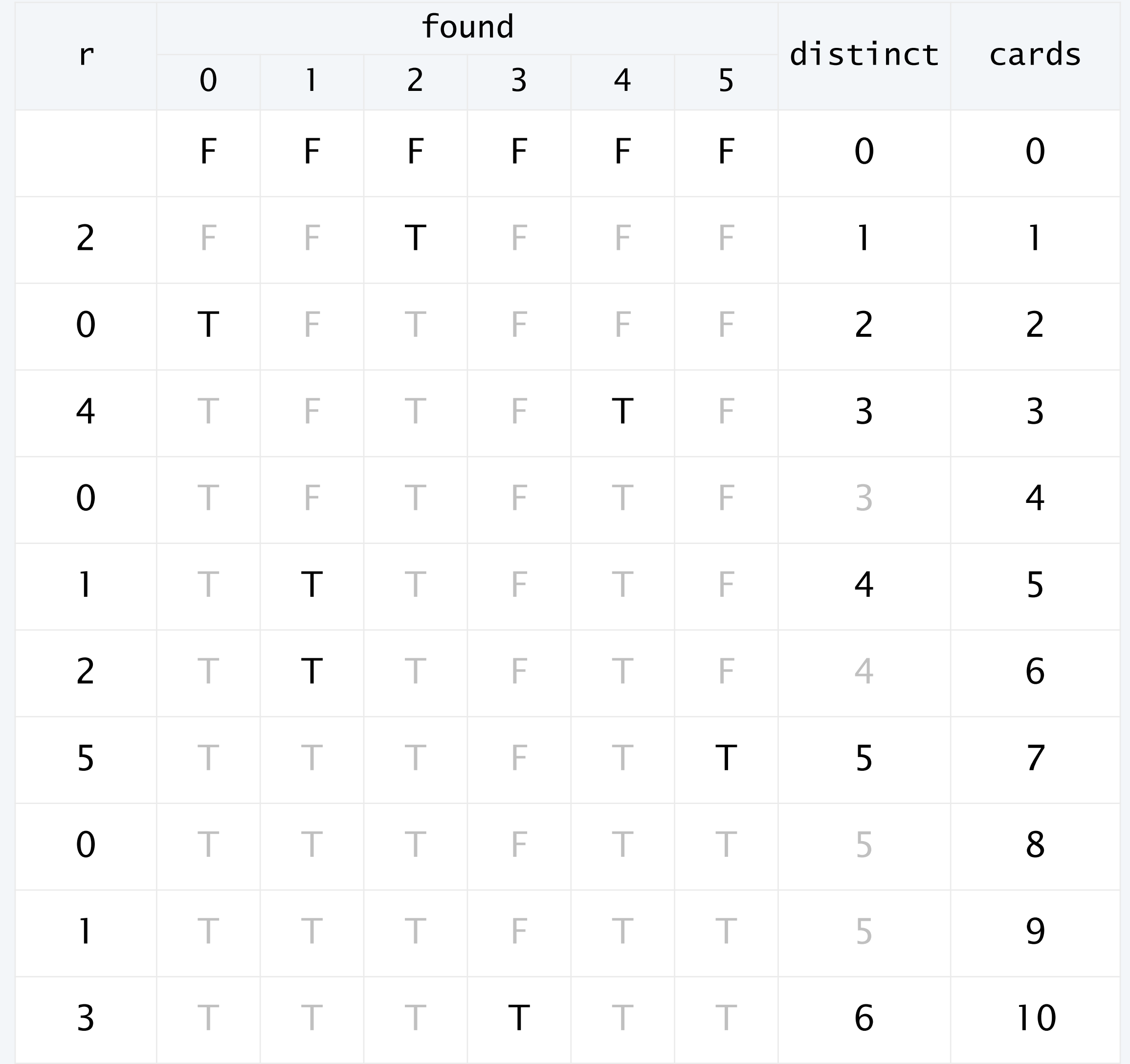

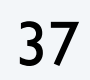

# Simulation, randomness, and analysis (revisited)

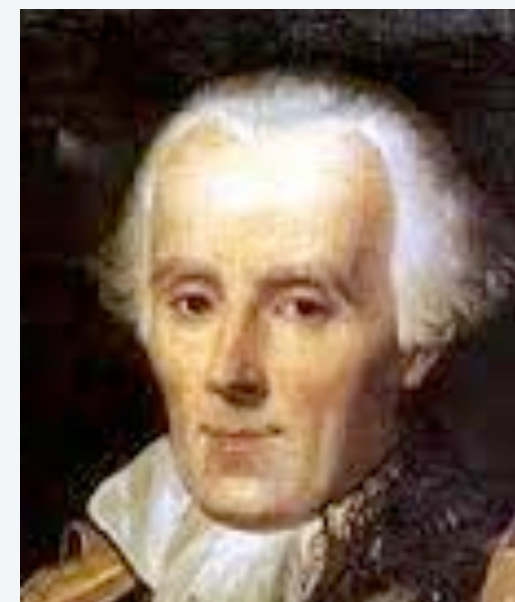

Pierre-Simon Laplace 1749-1827

#### Remarks

- Computer simulation can help validate mathematical analysis.
- Computer simulation can also validate software behavior.

### Coupon collector problem

- *M* different types of coupons.
- 

Example: Is Math.random() simulating randomness?

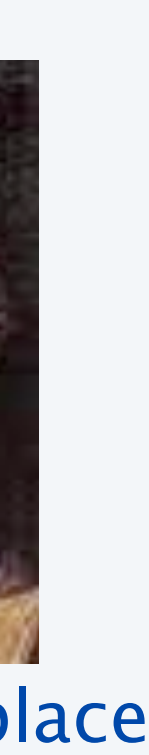

• Collector acquires random coupons, one at a time, each type equally likely. Q. What is the expected number of coupons needed to acquire a full collection?

> % java Coupon 4 11 % java Coupon 13 38

% java Coupon 1200 8789

% java Coupon 12534 125671

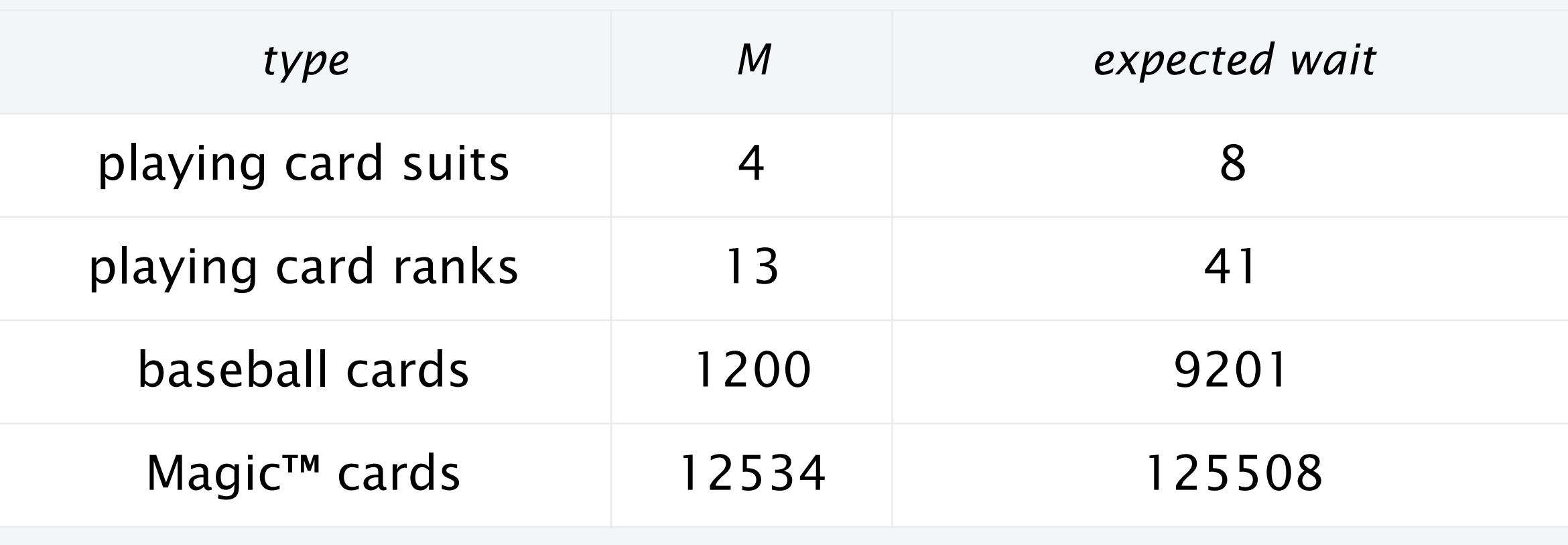

### A. (known via mathematical analysis for centuries) About *M* ln *M* + .57721*M .*

# Simulation, randomness, and analysis (revisited)

```
public class Gambler 
{
    public static void main(String[] args) 
\{int stake = Integer.parseInt(args[0]);
     int goal = Integer.parseInt(args[1]);
      int trials = Integer.parseInt(args[2]);
     int wins = 0;
     for (int i = 0; i < trials; i+1)
\{int t = state;while (t > 0 && t < goal)
\{if (Math.random() < 0.5) t++;
 else t--;
 }
        if (t == goal) wins++; }
     System.out.println(wins + " wins of " + trials);
 }
}<br>}
```
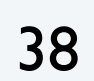

Gambler's ruin simulation, previous lecture

```
public class CouponCollector
{
    public static void main(String[] args)
\{ int M = Integer.parseInt(args[0]);
       int trials = Integer.parseInt(\arg[1]);
       int cards = 0;
        boolean[] found;
       for (int i = 0; i < trials; i+1)
\{int distinct = 0;
         found = new boolean[M]; while (distinct < M)
\{int r = (int) (Math.random() * M);
             cards++;
             if (!found[r])
\{ distinct++; 
               found[r] = true; }
 }
 }
        System.out.println(cards/trials);
 }
}
```
Analogous code for coupon collector, this lecture

#### Once simulation is debugged, experimental evidence is easy to obtain.

# Simulation, randomness, and analysis (revisited)

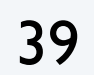

# % java CouponCollector 4 1000000 8 % java CouponCollector 13 1000000 41 % java CouponCollector 52 100000 236 % java CouponCollector 1200 10000 9176 % java CouponCollector 12534 1000 125920 Predicted by mathematical analysis Observed by computer simulation

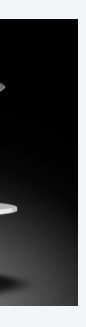

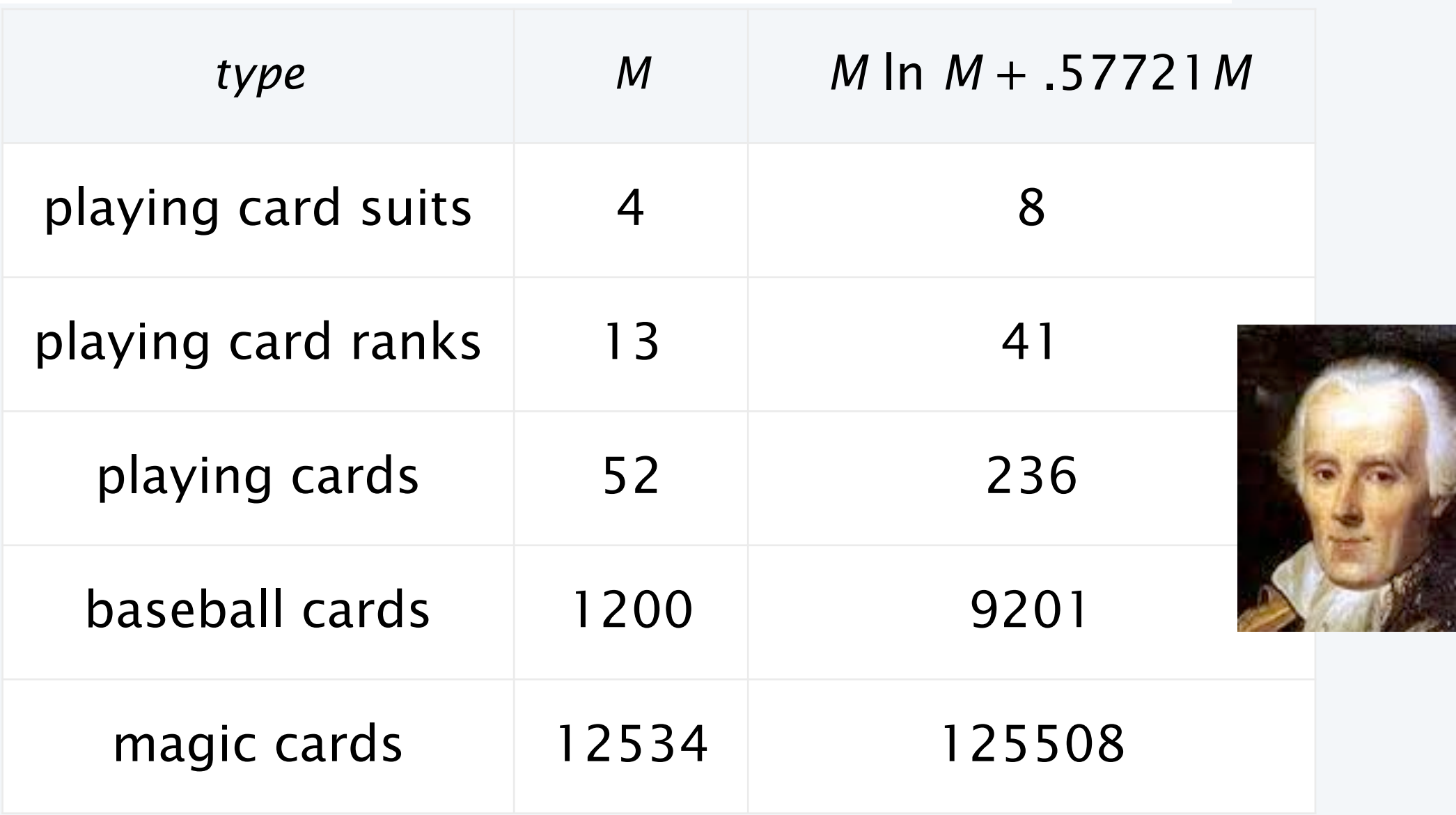

### Hypothesis. Centuries-old analysis is correct and Math.random() simulates randomness.

### Coupon collector problem

- *M* different types of coupons.
- 

• Collector acquires random coupons, one at a time, each type equally likely. Q. What is the expected number of coupons needed to acquire a full collection?

# **COMPUTER SCIENCE SEDGEWICK/WAYNE** PART I: PROGRAMMING IN JAVA

#### *Image sources*

 http://www.vis.gr.jp/~nazoya/cgi-bin/catalog/img/CARDSBIC809\_red.jpg http://www.alegriphotos.com/Shuffling\_cards\_in\_casino-photo-deae1081e5ebc6631d6871f8b320b808.html http://iveypoker.com/wp-content/uploads/2013/09/Dealing.jpg http://upload.wikimedia.org/wikipedia/commons/b/bf/Pierre-Simon,\_marquis\_de\_Laplace\_(1745-1827)\_-\_Guérin.jpg

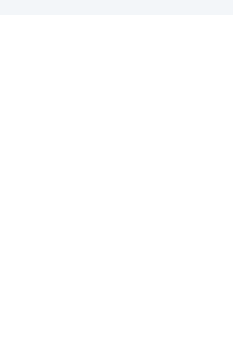

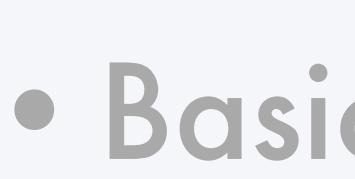

3. Arrays

- 
- 

•Basic concepts •Examples of array-processing code •Two-dimensional arrays

## **COMPUTER SCIENCE SEDGEWICK/WAYNE** PART I: PROGRAMMING IN JAVA

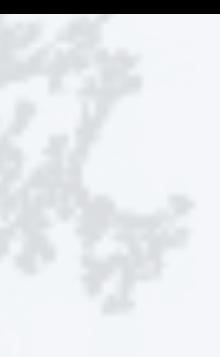

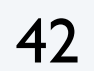

# Two-dimensional arrays

Main purpose. Facilitate storage and manipulation of data.

#### Examples

- Matrices in math calculations.
- Grades for students in an online class.
- Outcomes of scientific experiments.
- Transactions for bank customers.
- Pixels in a digital image.
- Geographic data

 $\bullet$  ...

y-coordinate *y-coordinate*

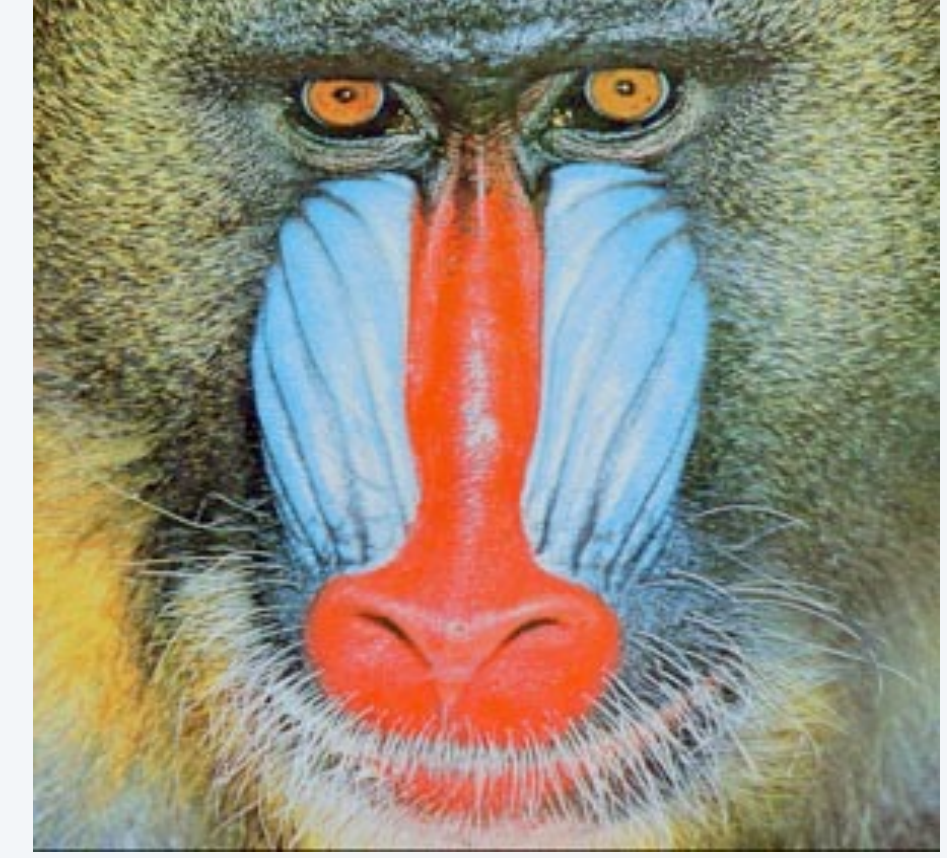

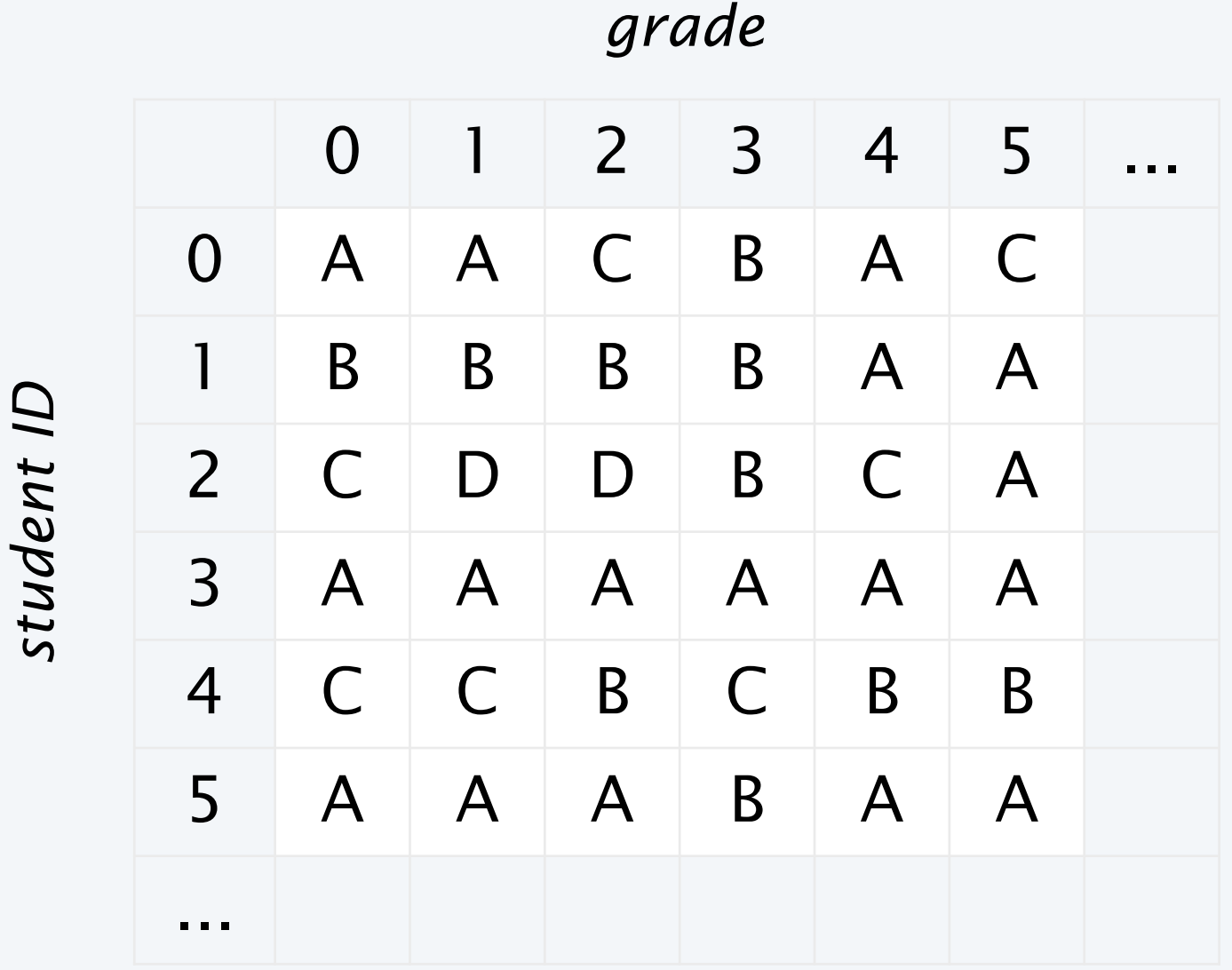

*student ID*

*x-coordinate*

#### A two-dimensional array is a *doubly-indexed* sequence of values of the same type.

# Java language support for two-dimensional arrays (basic support)

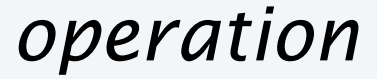

Declare a two-dimensional array

Create a two-dimensional array of a given

Refer to an array entry by index

Refer to the number of rows

Refer to the number of columns

Refer to row *i* 

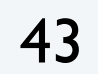

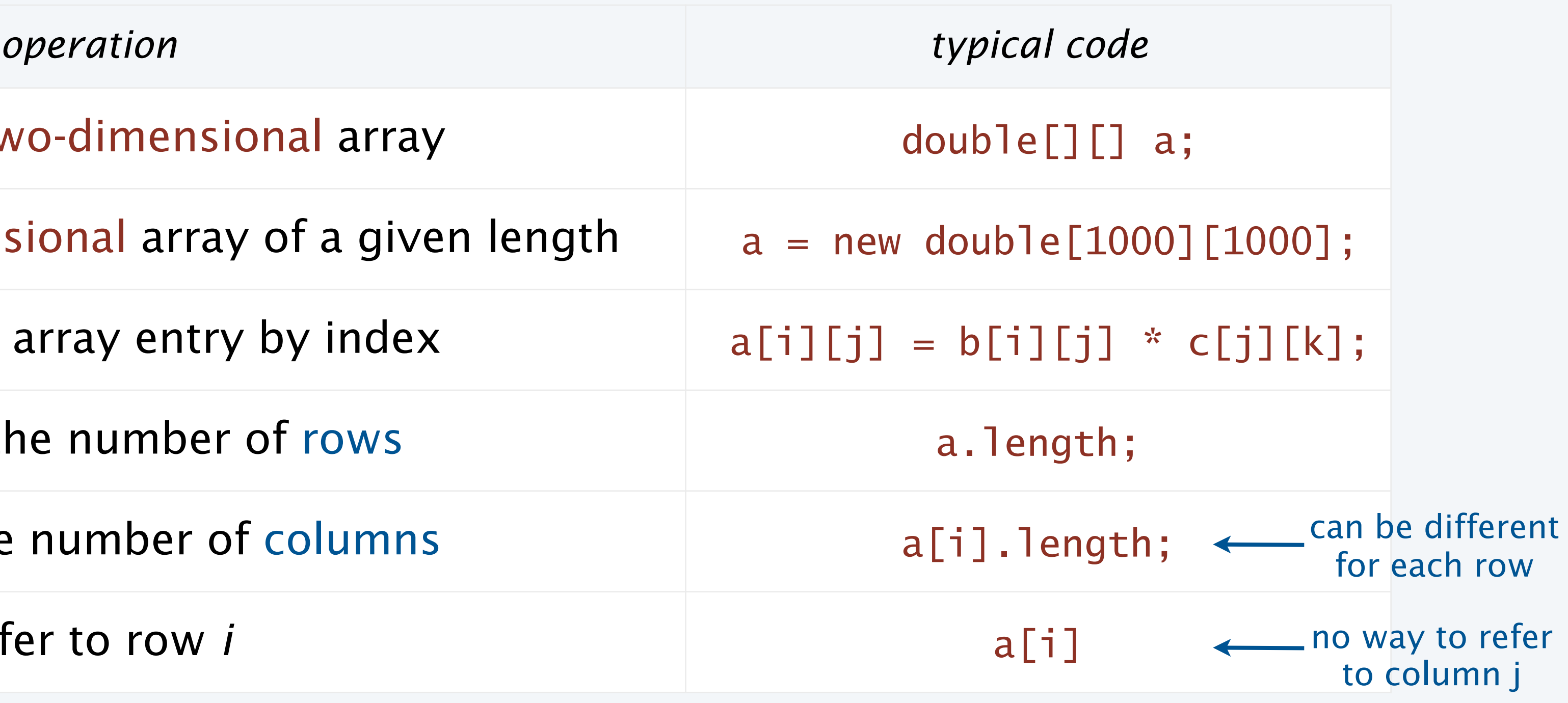

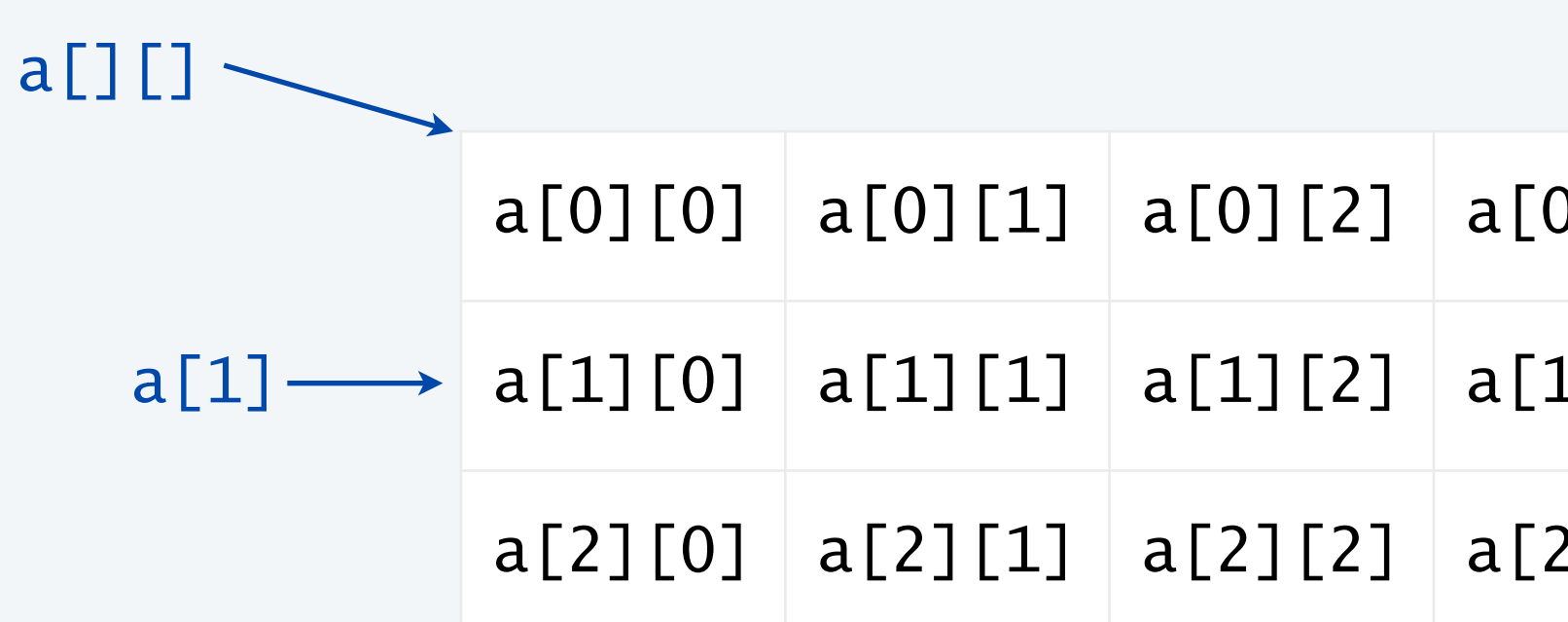

|                                                                                                    | $a[0][0]   a[0][1]   a[0][2]   a[0][3]   a[0][4]   a[0][5]   a[0][6]   a[0][7]   a[0][8]   a[0][9]$ |  |  |  |  |
|----------------------------------------------------------------------------------------------------|----------------------------------------------------------------------------------------------------|--|--|--|--|
| $\mathtt{a[1]}\longrightarrow  \mathtt{a[1][0]} $ $\mathtt{a[1][1]} $ $\mathtt{a[1][2]} $ $\mathtt{a[1][3]} $ $\mathtt{a[1][4]} $ $\mathtt{a[1][5]} $ $\mathtt{a[1][6]} $ $\mathtt{a[1][7]} $ $\mathtt{a[1][8]} $ $\mathtt{a[1][9]} $ |                                                                                                    |  |  |  |  |
|                                                                                                    | a[2][0] a[2][1] a[2][2] a[2][3] a[2][4] a[2][5] a[2][5] a[2][6] a[2][7] a[2][8] a[2][9]             |  |  |  |  |

a 3-by-10 array

# Java language support for two-dimensional arrays (initialization)

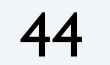

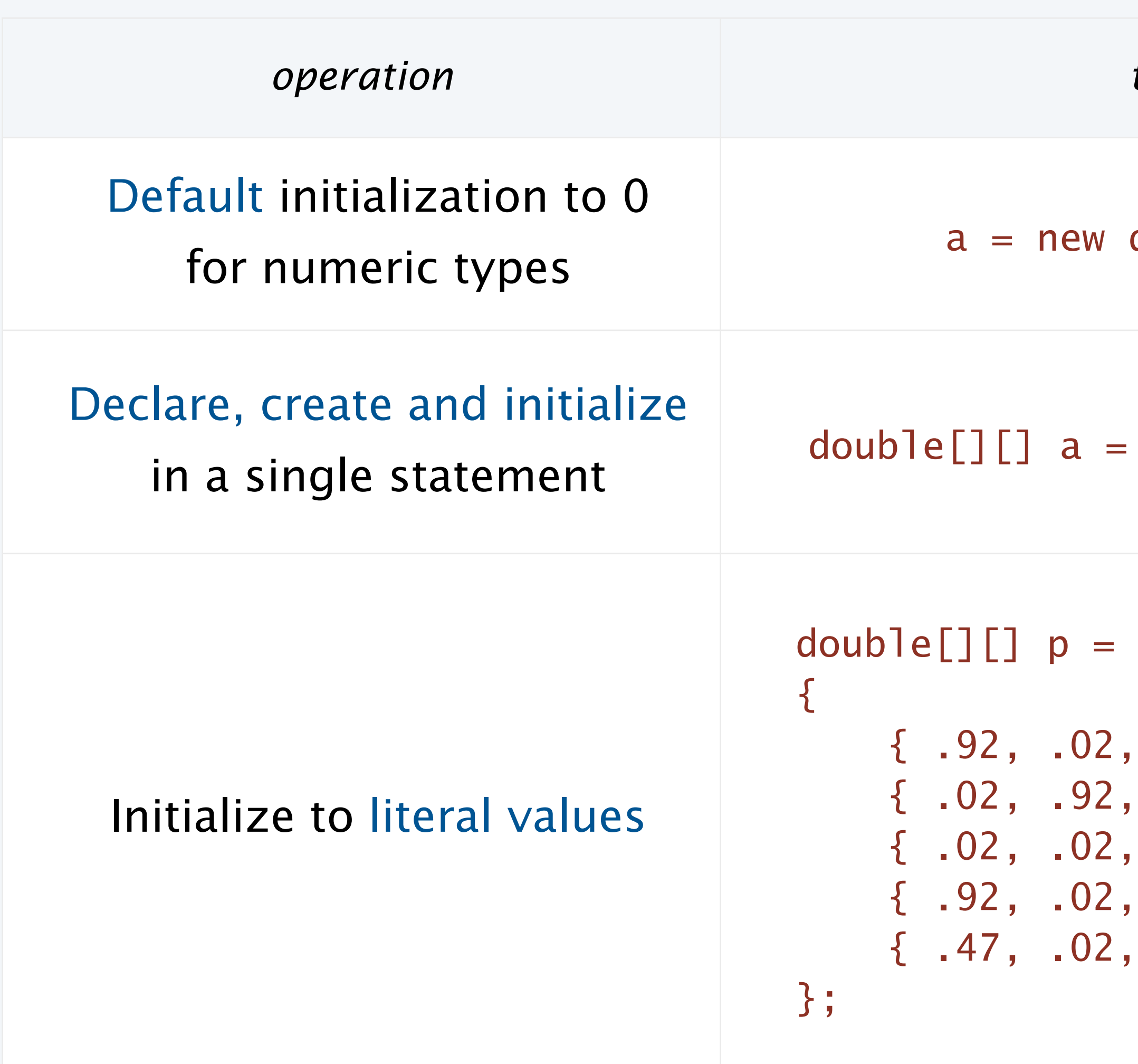

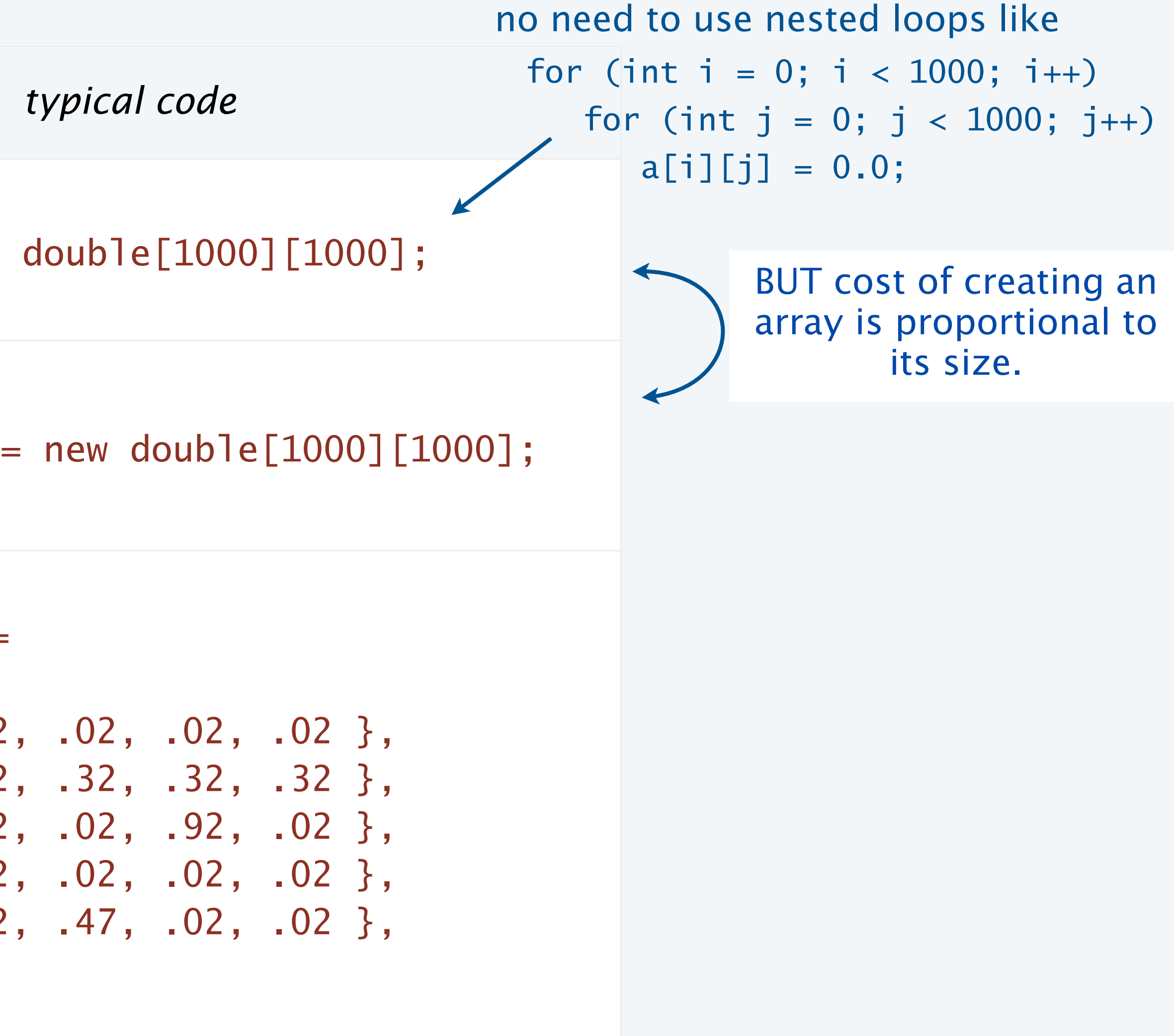

# Application of arrays: vector and matrix calculations

45

Mathematical abstraction: matrix Java implementation: 2D array

#### **Vector addition**

 $double[] c = new double[N];$ for (int  $i = 0; i < N; i++)$  $c[i] = a[i] + b[i];$ 

#### **Matrix addition**

double $[]$ []  $c$  = new double[N][N]; for (int  $i = 0; i < N; i++)$ for (int  $j = 0$ ;  $j < N$ ;  $j++)$  $c[i][j] = a[i][j] + b[i][j];$ 

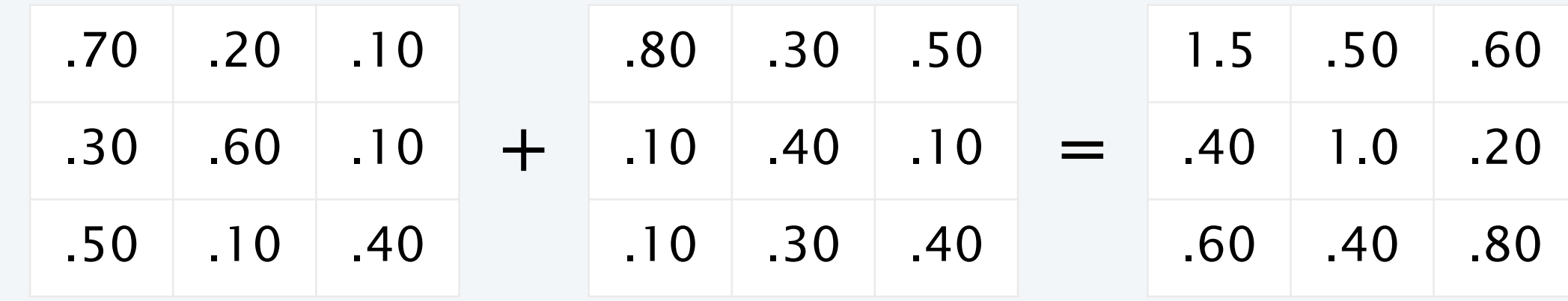

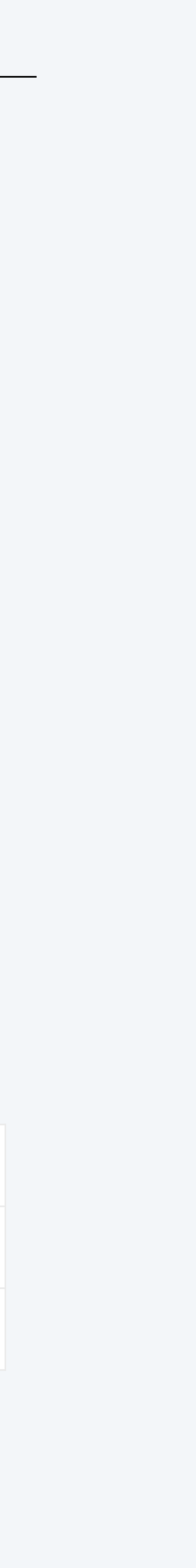

.30 .60 .10 + .50 .10 .40 = .80 .70 .50 + =

Mathematical abstraction: vector Java implementation: 1D array

# Application of arrays: vector and matrix calculations

46

Mathematical abstraction: matrix Java implementation: 2D array

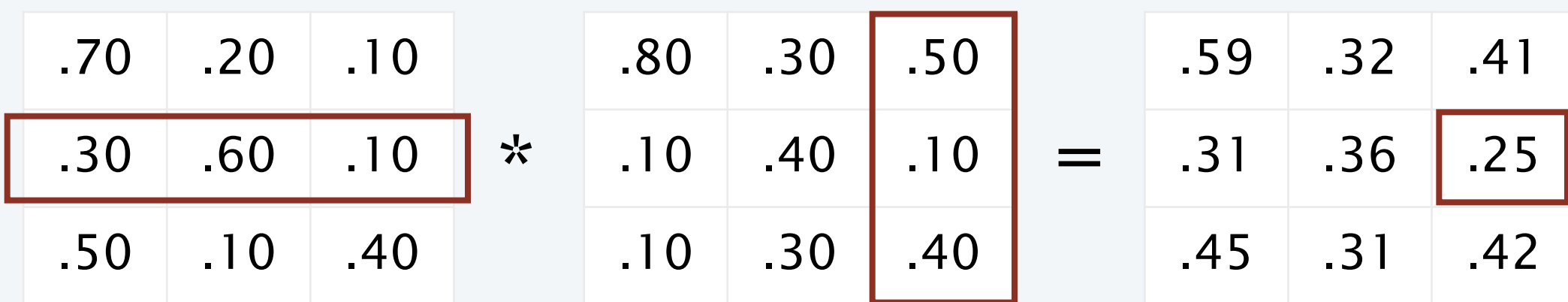

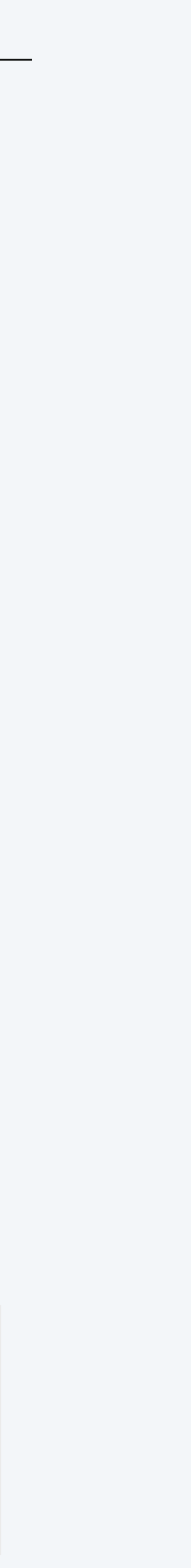

#### **Vector dot product**

double sum  $= 0.0$ ; for (int  $i = 0$ ;  $i < N$ ;  $i++$ ) sum  $+= a[i] * b[i];$ 

#### **Matrix multiplication**

 $double[]$  c = new double[N][N]; for (int  $i = 0$ ;  $i < N$ ;  $i++$ ) for (int  $j = 0$ ;  $j < N$ ;  $j++)$ for (int  $k = 0$ ;  $k < N$ ;  $k++$ ) c[i][j]  $+= a[i][k] * b[k][j];$ 

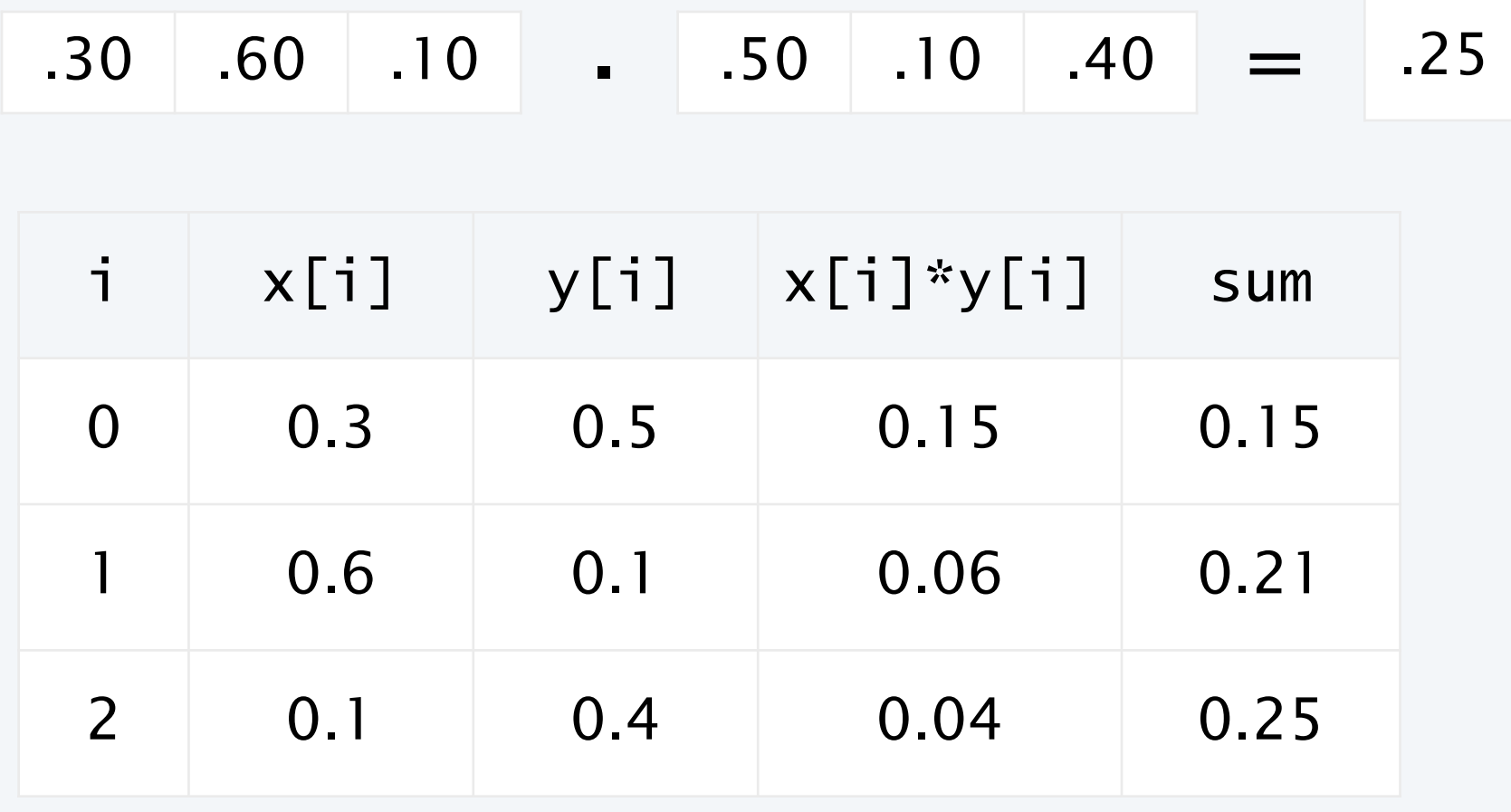

end-of-loop trace

Mathematical abstraction: vector Java implementation: 1D array

# Pop quiz 4 on arrays

#### Q. How many multiplications to multiply two *N*-by-*N* matrices?

double[][]  $c = new double[N][N];$ for (int  $i = 0; i < N; i++)$ for (int  $j = 0; j < N; j++)$ for (int  $k = 0$ ;  $k < N$ ;  $k++$ )  $c[i][j]$  +=  $a[i][k]$  \*  $b[k][j];$ 

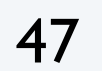

- 1. *N*
- 2. *N*<sup>2</sup>
- 3. *N*<sup>3</sup>
- 4. *N*<sup>4</sup>

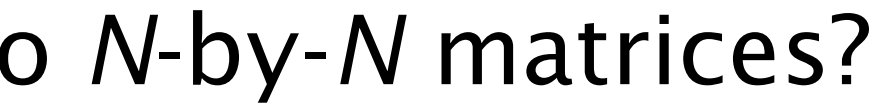

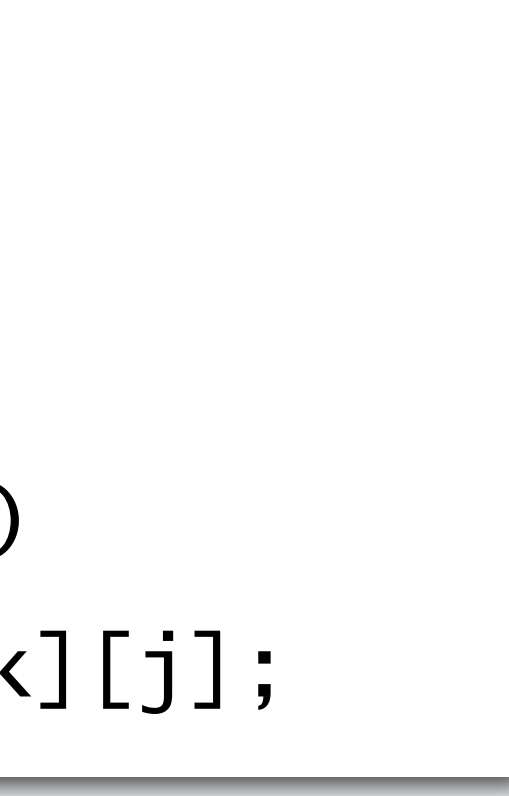

# Pop quiz 4 on arrays

#### Q. How many multiplications to multiply two *N*-by-*N* matrices?

 $double[]$   $c = new double[N][N]$ ; for (int  $i = 0; i < N; i++)$ for (int  $j = 0; j < N; j++)$ for (int  $k = 0$ ;  $k < N$ ;  $k++$ ) c[i][j]  $+= a[i][k] * b[k][j];$ 

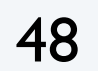

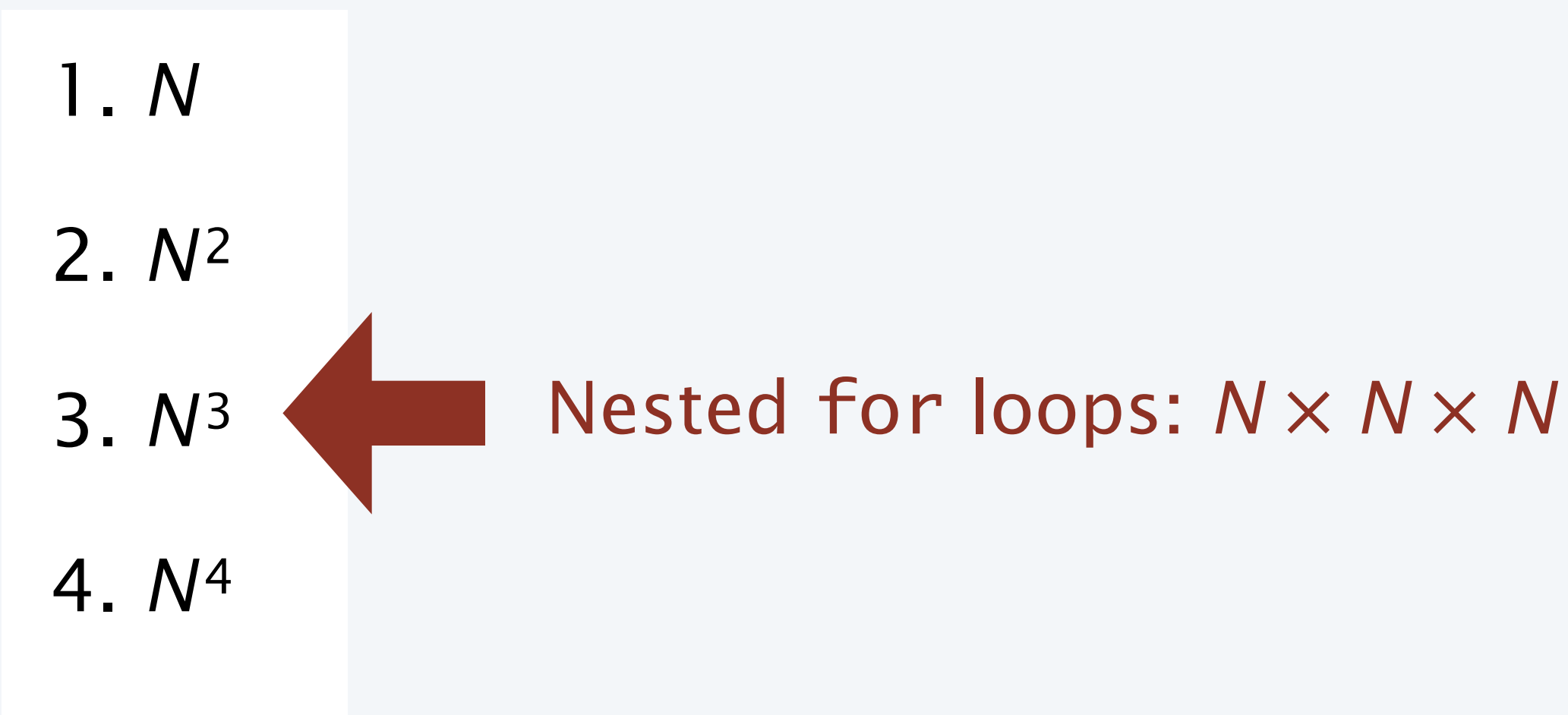

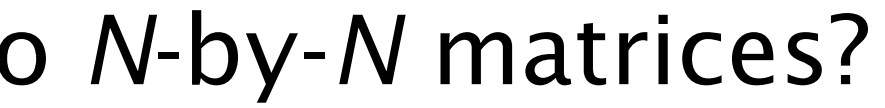

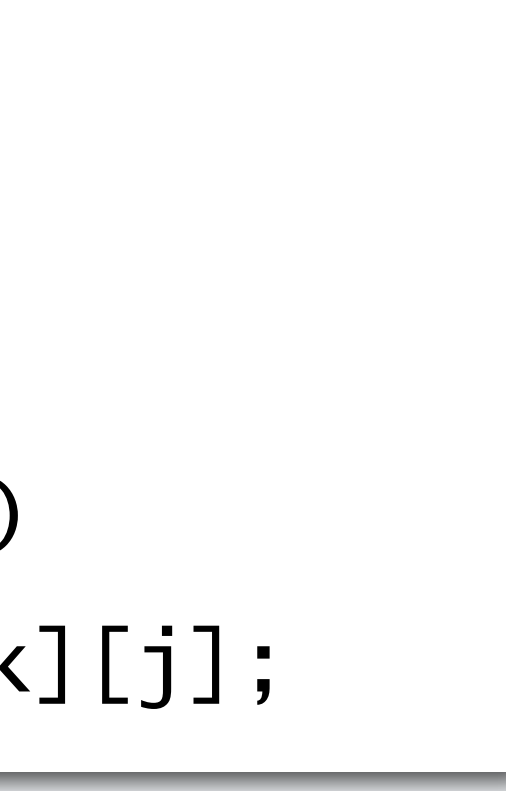

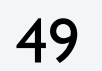

# Self-avoiding random walks

Approach: Use Monte Carlo simulation, recording visited positions in an *N*-by-*N* array.

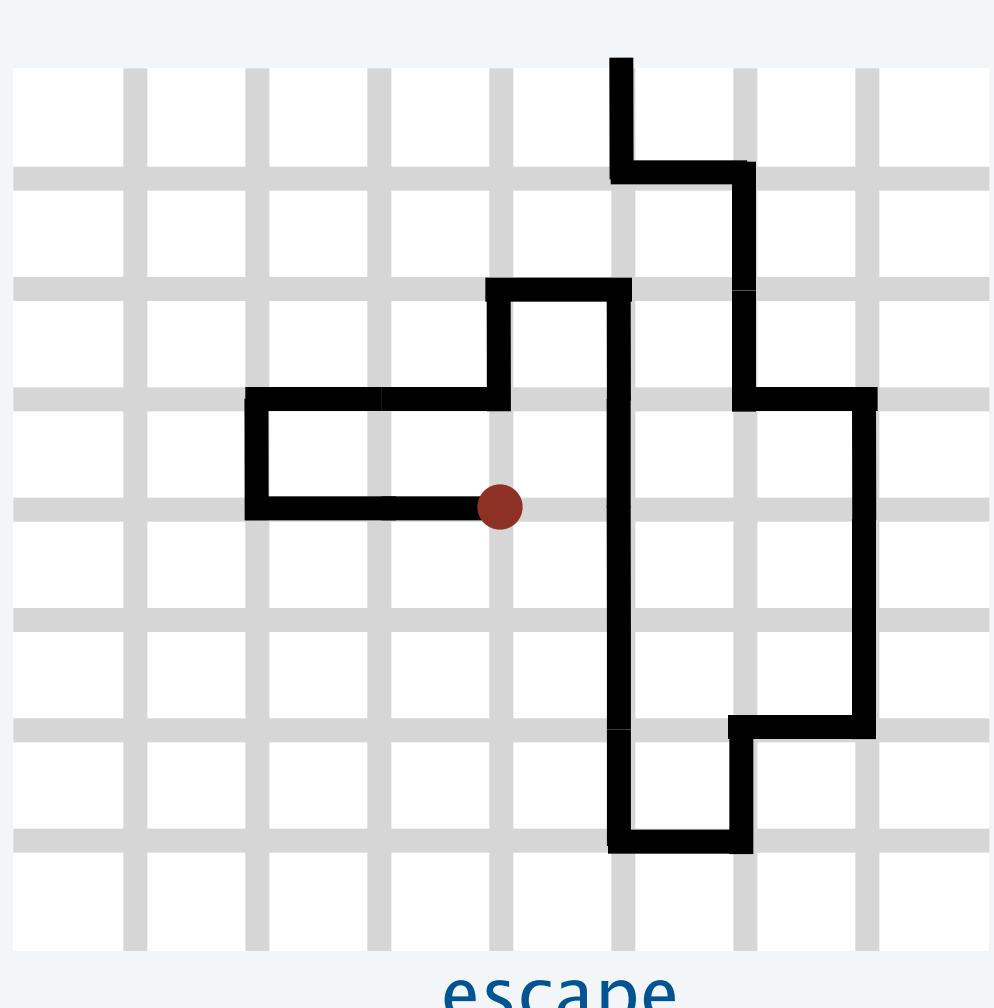

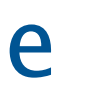

escape

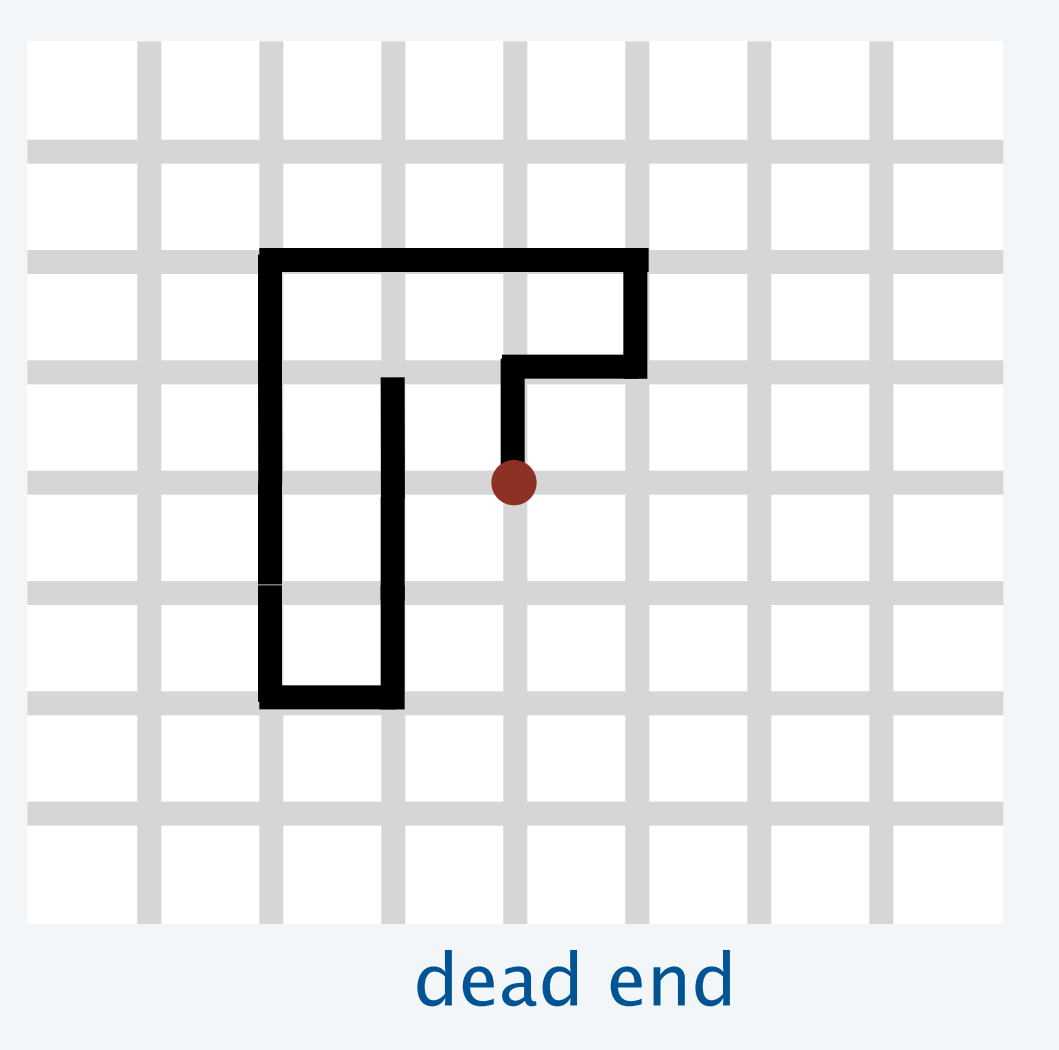

Model: a random process in an *N*-by-*N* lattice

- Start in the middle.
- Move to a random neighboring intersection but *do not revisit any intersection*.
- Outcome 1 (escape): reach edge of lattice.
- Outcome 2 (dead end): no unvisited neighbors.

Q. What are the chances of reaching a dead end? dead end only dead end

A dog walks around at random in a city, never revisiting any intersection.

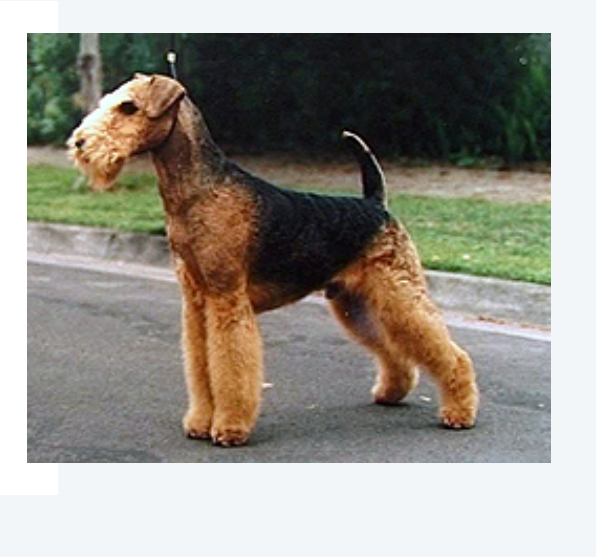

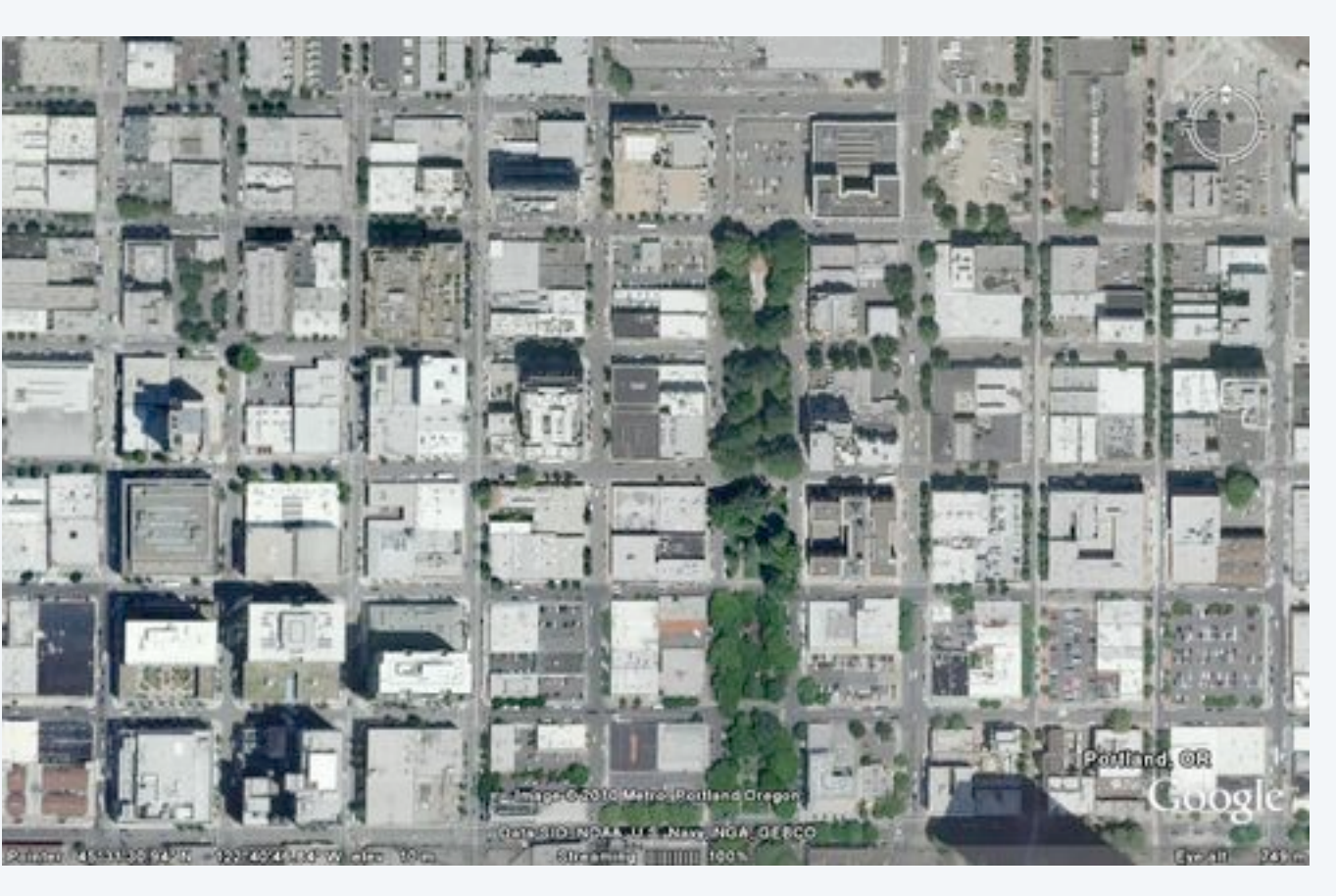

Q. Does the dog escape?

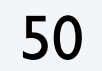

# Self-avoiding random walks

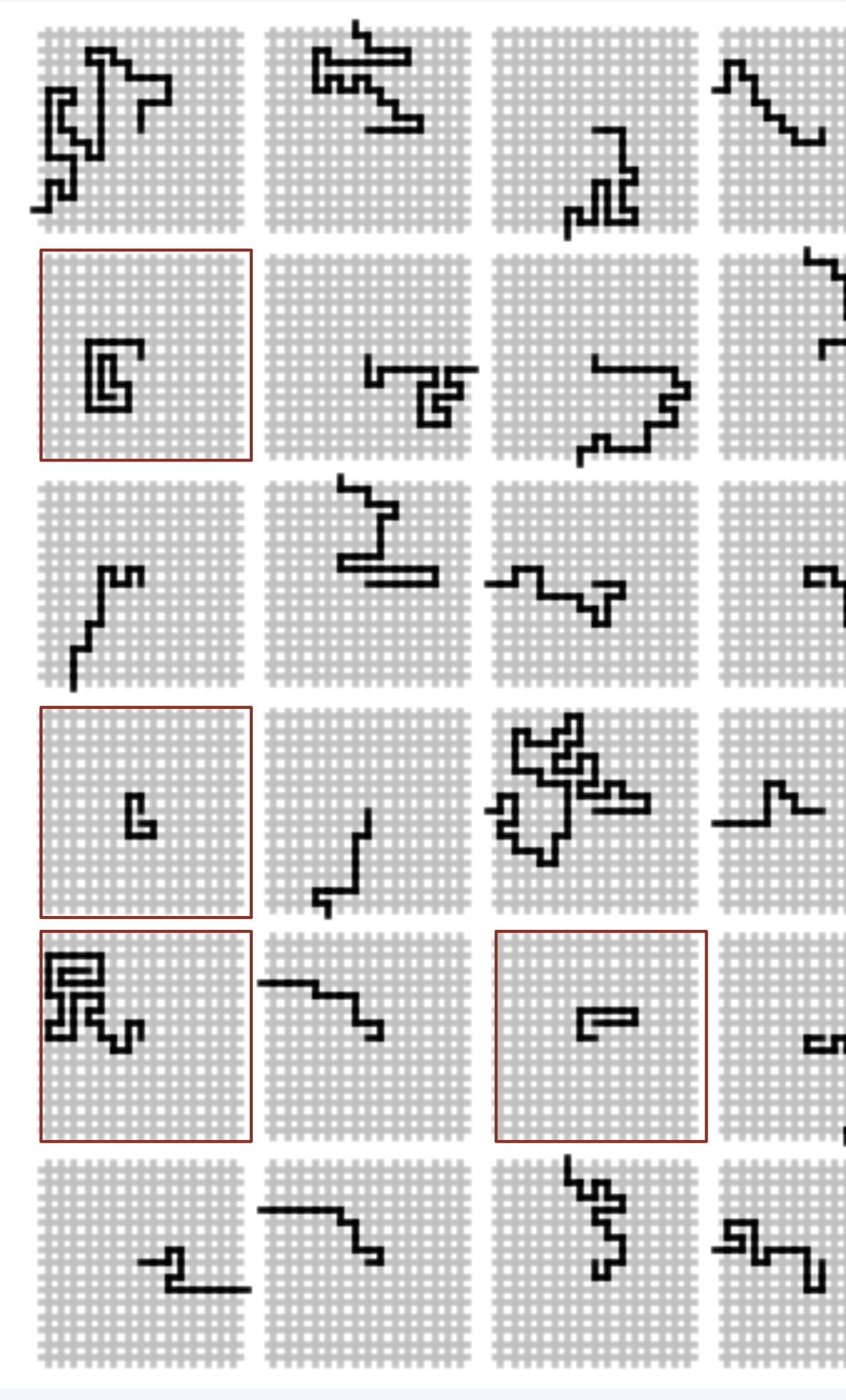

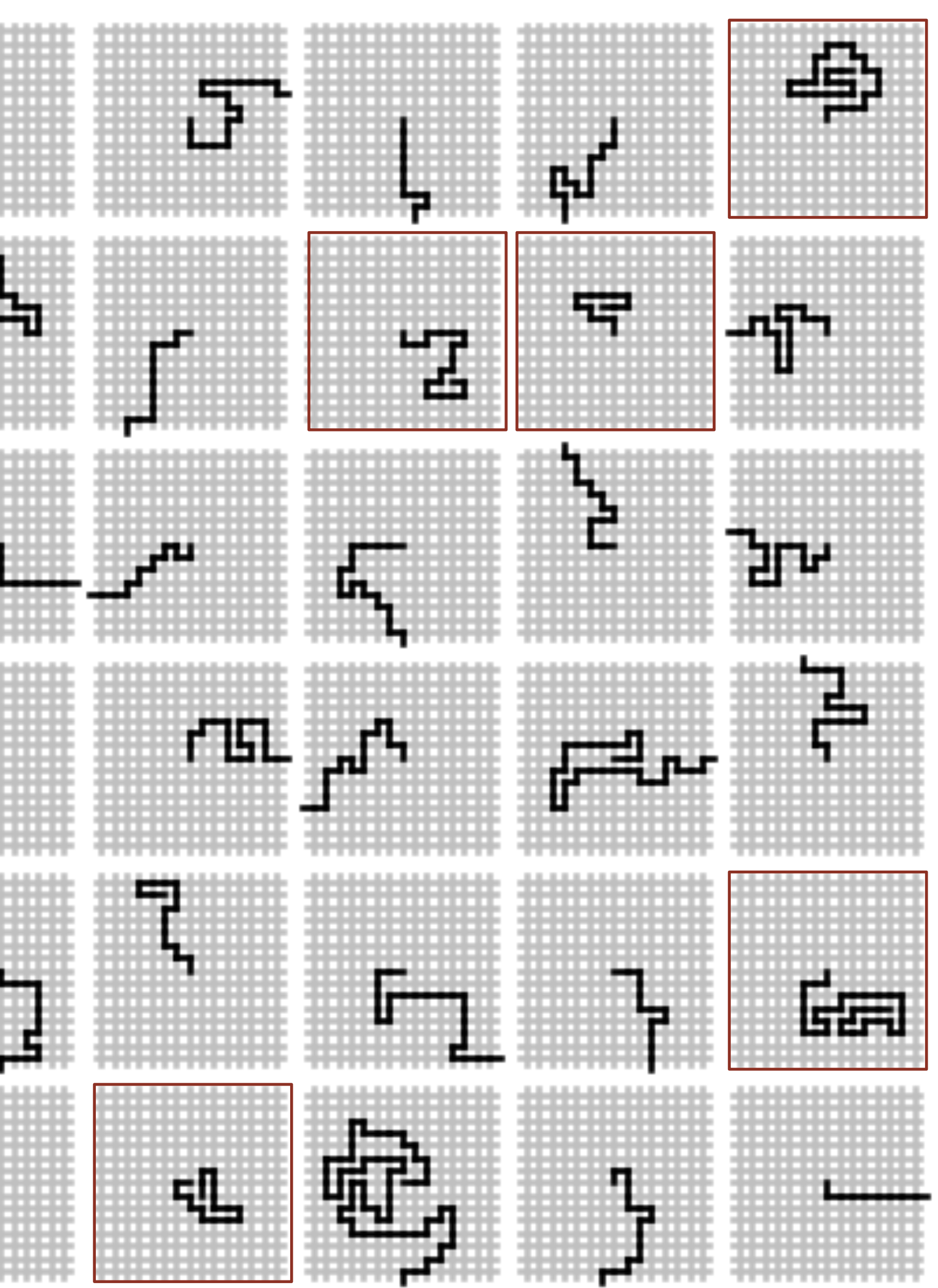

# Application of 2D arrays: self-avoiding random walks

51

```
public class SelfAvoidingWalker
{
    public static void main(String[] args)
\overline{\mathcal{L}}int N = Integer.parseInt(args[0]); int trials = Integer.parseInt(args[1]); 
       int deadEnds = 0; 
      for (int t = 0; t < trials; t++)\overline{\mathcal{L}}boolean[][] a = new boolean[N][N];int x = N/2, y = N/2;
         while (x > 0 && x < N-1 && y > 0 && y < N-1\{ if (a[x-1][y] && a[x+1][y] && a[x][y-1] && a[x][y+1])
             { deadEnds++; break; }
            a[x][y] = true;double r = \text{Math.random}();
            if (r < 0.25) { if (|a[x+1][y]) x-
            else if (r < 0.50) { if (!a[x-1][y]) xelse if (r < 0.75) { if (!a[x][y+1]) y
            else if (r < 1.00) { if (|a[x][y-1]) y
 }
 }
      System.out.println(100*deadEnds/trials + "%
 }
}
```
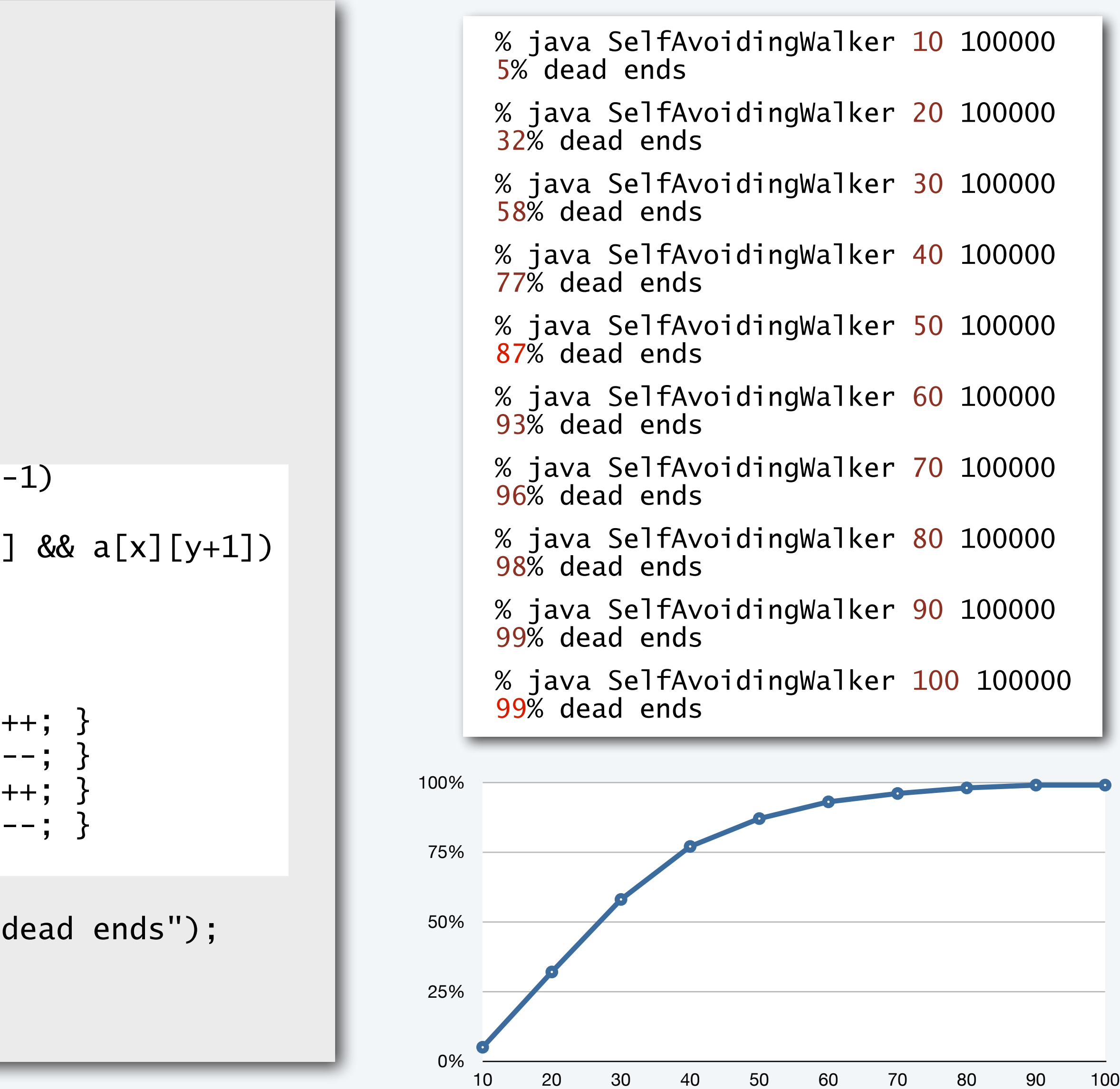

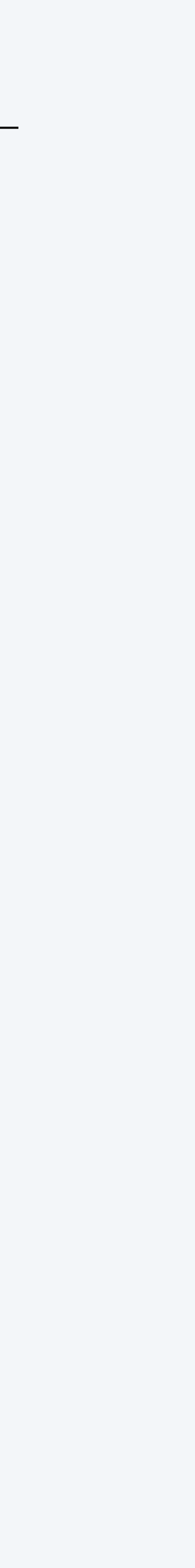

52

# Simulation, randomness, and analysis (revisited again)

Remark: Computer simulation is often the *only* effective way to study a scientific phenomenon.

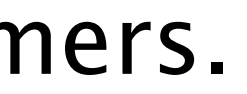

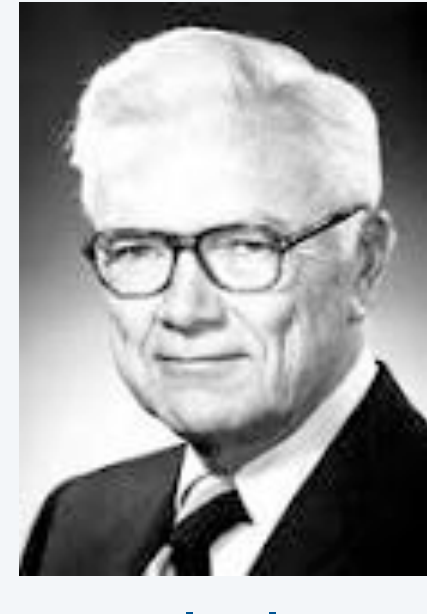

### Self-avoiding walk in an *N*-by-*N* lattice

- Start in the middle.
- Move to a random neighboring intersection (do not revisit any intersection).

#### Applications

- Model the behavior of solvents and polymers.
- Model the physics of magnetic materials.
- (many other physical phenomena)

Q. What is the probability of reaching a dead end? Nobel Prize 1974

Computational models play an essential role in modern scientific research.

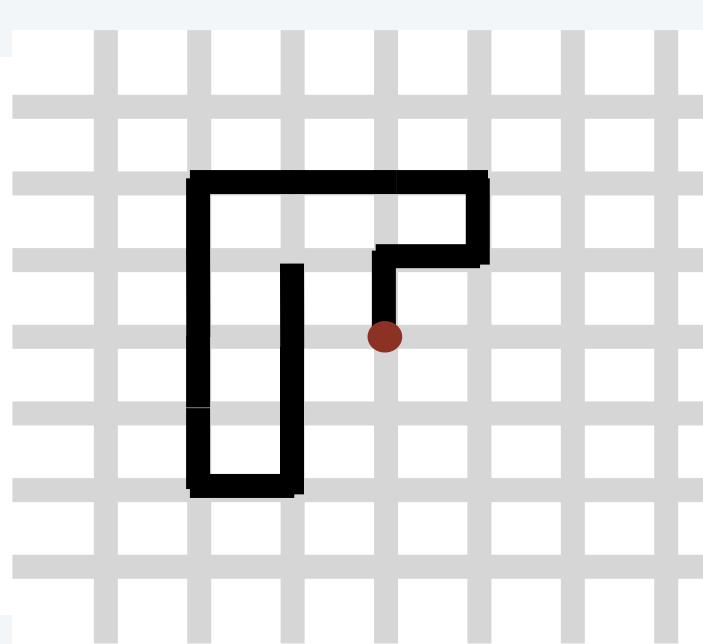

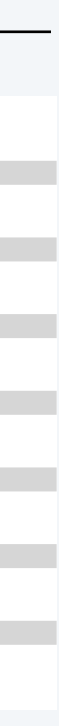

Paul Flory 1910-1985

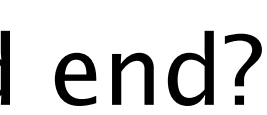

A. Nobody knows (despite decades of study).

A. 99+% for  $N > 100$  (clear from simulations).  $\longleftarrow$  YOU can!

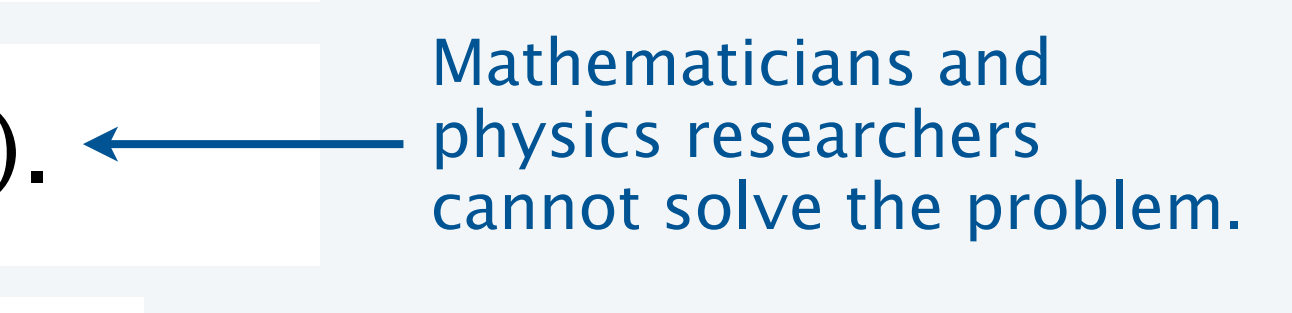

# Your first data structure

53

Some applications in this course:

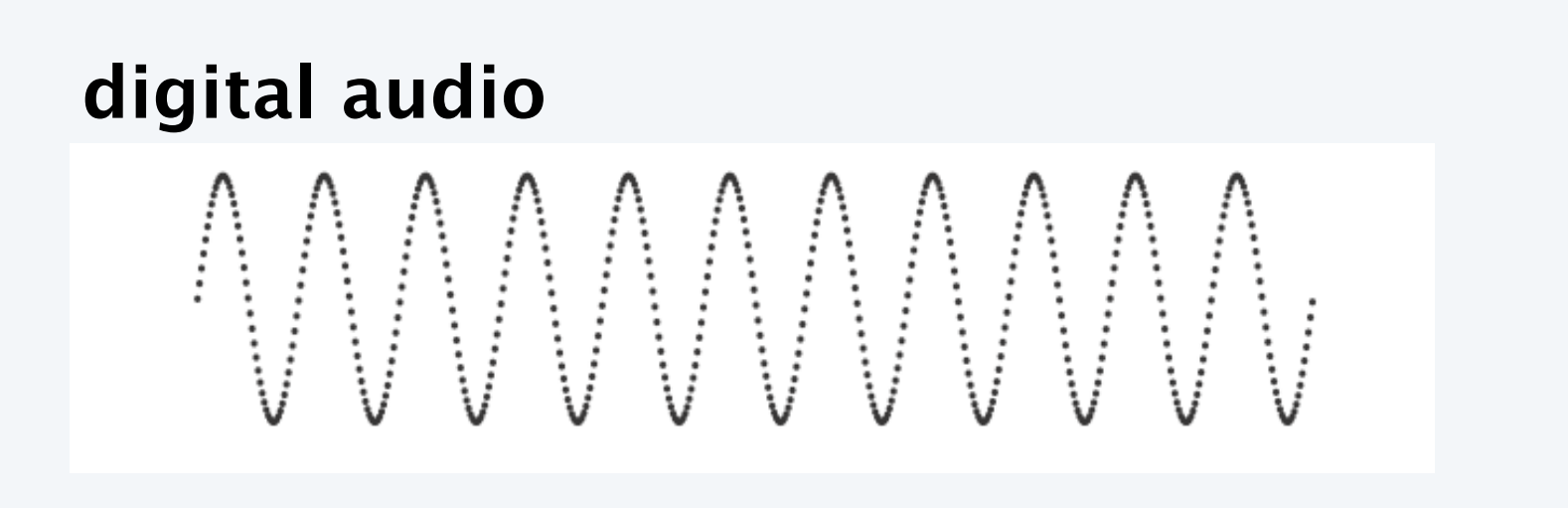

#### **digital images**

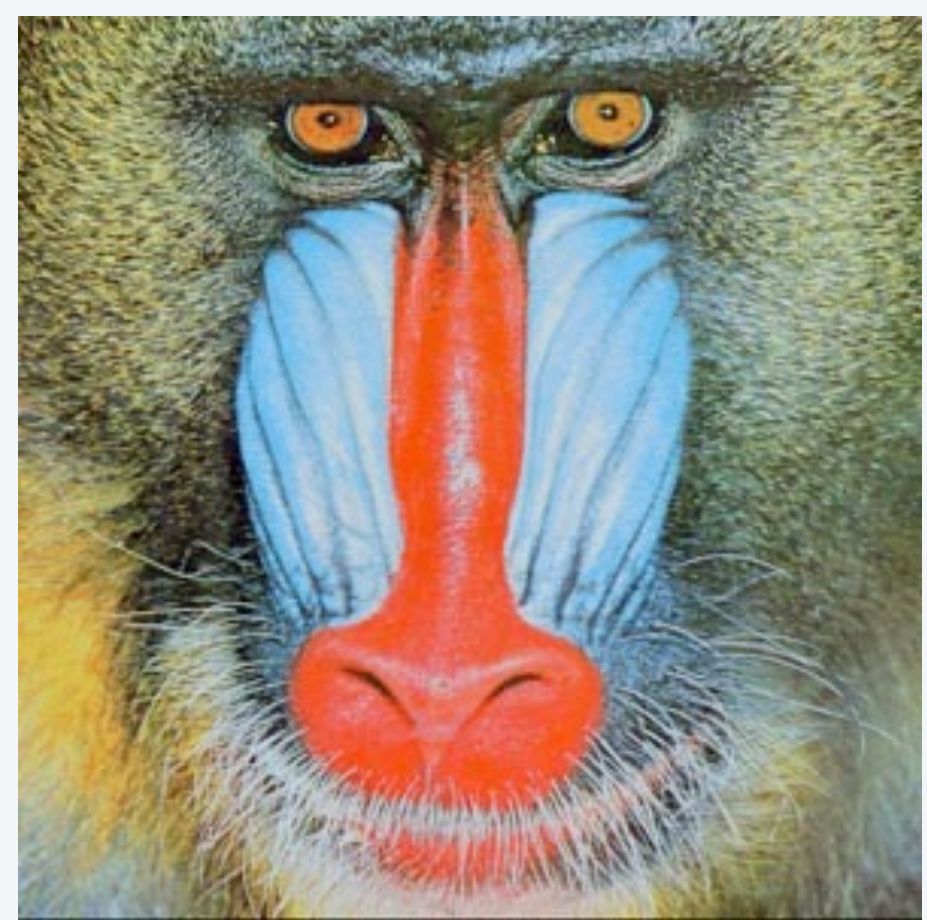

# Arrays: A basic building block in programming

- They enable storage of large amounts of data (values all of the same type).
- With an index, a program can instantly access a given value.
- Efficiency derives from low-level computer hardware organization (stay tuned).

#### **N-body simulation**

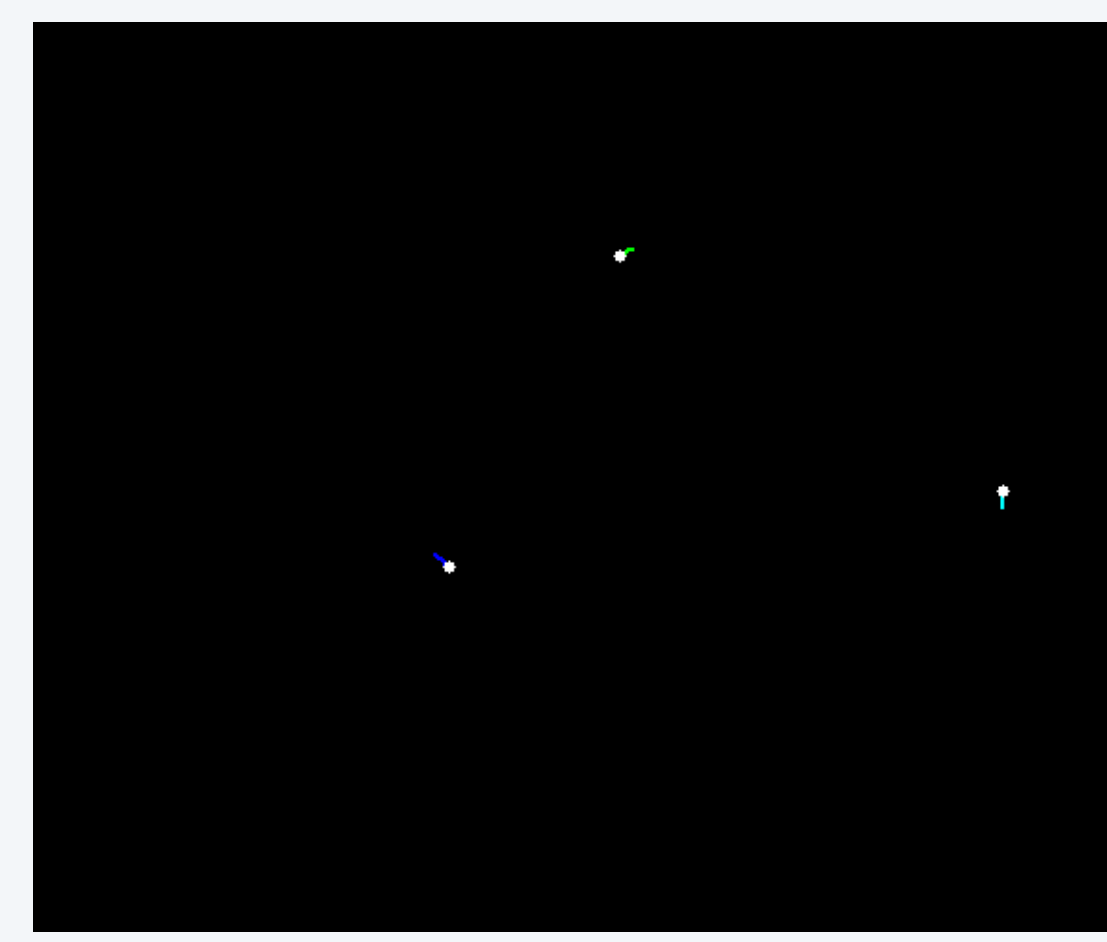

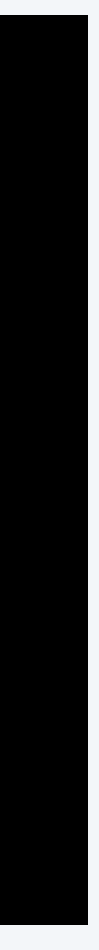

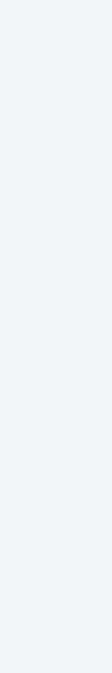

# **COMPUTER SCIENCE SEDGEWICK/WAYNE** PART I: PROGRAMMING IN JAVA

#### *Image sources*

 http://en.wikipedia.org/wiki/Airedale\_Terrier#mediaviewer/File:Airedale\_Terrier.jpg http://www.nobelprize.org/nobel\_prizes/chemistry/laureates/1974/flory\_postcard.jpg https://commons.wikimedia.org/wiki/File:Periodic\_3-body\_RKF\_Integration.gif

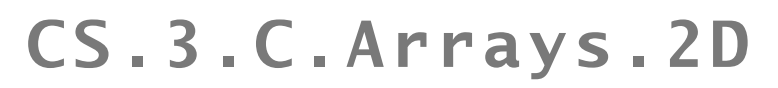

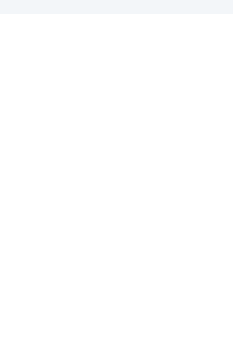

# COMPUTER **SCIENCE**  $+A$ n Interdisciplinary Approach

Computer <sub>Sc</sub>ience

## **COMPUTER SCIENCE SEDGEWICK/WAYNE**

PART I: PROGRAMMING IN JAVA

**ROBERT SEDGEWICK K EV IN WAYN E**

**<http://introcs.cs.princeton.edu>**

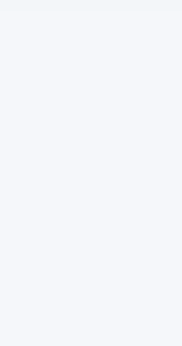

**AN INTERDISCIPLINARY APPROACH**

SEDGEWICK WAYNE

3. Arrays

**1.4**